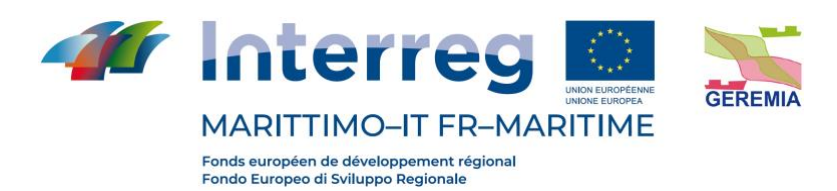

## Progetto - Projet

# **GEREMIA - Gestione dei reflui per il miglioramento delle acque portuali**

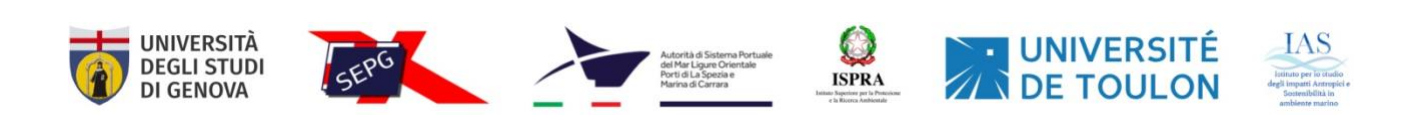

## OUTPUT T2.2 - Monitoraggio reflui e azioni mirate

OUTPUT T2.2 – Surveillance des eaux usées et actions ciblées

Partner responsabile - Partenaire responsable : Université de Toulon

Partner contributori - Partenaires contributeurs : Servizi Ecologici Porto di Genova Srl, Autorità di Sistema Portuale del Mar Ligure Orientale, Istituto Superiore per la Protezione e Ricerca Ambientale, Istituto per lo studio degli impatti Antropici e Sostenibilità in ambiente marino, Università di Genova

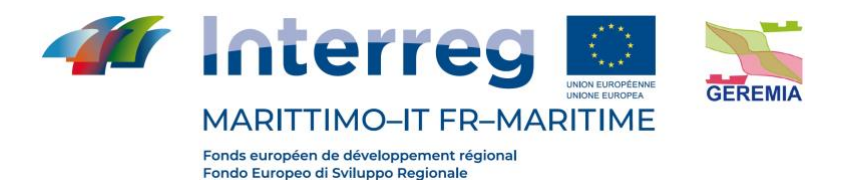

**Descrizione dell'Ouput**: Sulla base dei criteri WOE è stato adattato ed implementato il modello Sediqualsoft® per il calcolo dell'indice integrato nei porti oggetto della sperimentazione.

**Description de l'Ouput** : Sur la base des critères WOE, le modèle Sediqualsoft® a été adapté et mis en œuvre pour le calcul de l'indice intégré dans les ports du projet.

#### **Sintesi**

Il modello Sediqualsoft® è stato sviluppato per una sua specifica applicazione alla valutazione della qualità e del rischio associato a sedimenti ed ambienti inquinati. L'integrazione tra dati chimici e misure biologiche è un aspetto di sempre maggior importanza considerando l'assenza di procedure standardizzate o di linee guida per la valutazione di analisi di rischio ambientale (ERA). Sebbene questi studi siano tipicamente sito-specifici e la scelta delle indagini più opportune può essere molto variabile, è oggi universalmente riconosciuta la necessità che le tradizionali analisi chimiche vengano affiancate da misurazioni di tipo biologico.

Il modello presenta specifici algoritmi e diagrammi di flusso che, sulla base di precisi obiettivi ed assunzioni da giudizio esperto, permettono di applicare criteri di integrazione ponderata ad ampi data-set di dati ottenuti da 6 linee di evidenza (LOE): caratterizzazione chimica dei sedimenti (LOE-1), caratterizzazione chimica della colonna d'acqua (LOE-2), biodisponibilità dei contaminanti associati ai sedimenti (LOE-3), effetti subletali misurati tramite biomarkers (LOE-4), effetti tossici a livello di organismo misurati tramite batterie di saggi (LOE-5), analisi delle comunità bentoniche (LOE-6). Ciascuna linea di evidenza è stata sviluppata all'interno di un singolo modulo in grado di fornire per ciascuna tipologia di dati, sia un indice quantitativo di pericolo (HQ, Hazard Quotient), che un giudizio sintetico del livello di pericolo (suddiviso in 5 classi, da "Assente" a "Molto Alto"). Il modello prevede un modulo di elaborazione finale WOE che integra le diverse linee di evidenza, dando un peso diverso in funzione della loro rilevanza ai fini dell'indagine, per arrivare alla valutazione sia quantitativa che qualitativa del Rischio

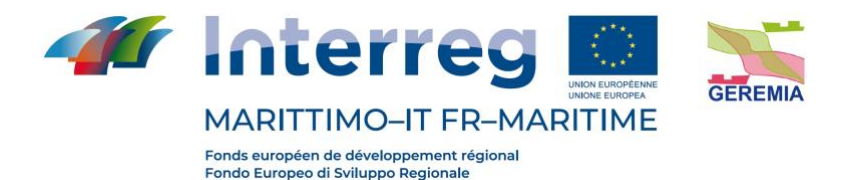

Ecologico. L'integrazione finale WOE è flessibile, cioè prevede che possa essere integrato un numero variabile di linee di evidenza (in accordo allo schema generale di ERA gerarchica), e che queste possano essere diverse in funzione delle ipotesi di rischio sviluppate nel modello concettuale e dei risultati ottenuti durante le diverse fasi dell'ERA; da questo punto di vista non è necessario che vengano analizzate tutte le LOE per le quali è disponibile il flow-chart di elaborazione, ma possono invece essere integrate nel WOE finale altre tipologie di dati elaborati tramite processi standard.

#### **Synthèse**

Le modèle Sediqualsoft® a été développé pour une application spécifique à l'évaluation de la qualité et du risque associés aux sédiments et environnements pollués. L'intégration des données chimiques et des mesures biologiques est un aspect de plus en plus important compte tenu de l'absence de procédures ou de lignes directrices normalisées pour l'évaluation de l'analyse des risques environnementaux (ERA). Bien que ces études soient généralement spécifiques à un site et que le choix des investigations appropriées puisse être très variable, il est désormais universellement reconnu que les analyses chimiques traditionnelles doivent être complétées par des mesures biologiques.

Le modèle présente des algorithmes et des organigrammes spécifiques qui, sur la base d'objectifs précis et d'hypothèses formulées par des experts, permettent d'appliquer des critères d'intégration pondérés à de vastes ensembles de données obtenus à partir de 6 sources de données (LOE) : caractérisation chimique des sédiments (LOE-1), caractérisation chimique de la colonne d'eau (LOE-2), biodisponibilité des contaminants associés aux sédiments (LOE-3), effets sublétaux mesurés par des biomarqueurs (LOE-4), effets toxiques au niveau des organismes mesurés par des batteries de tests (LOE-5), analyse des communautés benthiques (LOE-6). Chaque ligne de preuve a été développée au sein d'un module unique qui fournit, pour chaque type de données, à la fois un indice de danger quantitatif (HQ, Hazard Quotient) et un jugement synthétique du niveau de danger (divisé en 5 classes, de "Absent" à "Très élevé"). Le modèle comprend un module final de traitement WOE qui intègre les

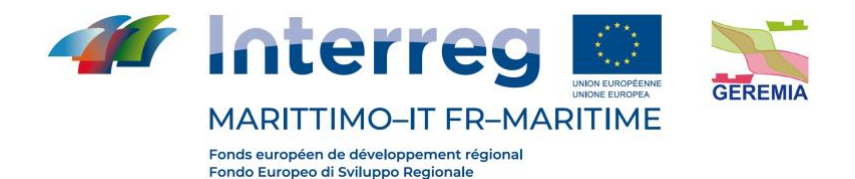

différentes sources de données, en leur attribuant des pondérations différentes en fonction de leur pertinence pour l'enquête, afin de parvenir à une évaluation quantitative et qualitative du risque écologique. Le WOE final d'intégration est flexible, c'est-à-dire qu'il prévoit qu'un nombre variable de lignes de preuve peuvent être intégrées (selon le schéma général de l'ERA hiérarchique), et que celles-ci peuvent être différentes selon les hypothèses de risque développées dans le modèle conceptuel et les résultats obtenus pendant les différentes phases de l'ERA ; de ce point de vue, il n'est pas nécessaire que toutes les LOE pour lesquelles le diagramme de traitement est disponible soient analysées, mais d'autres types de données traitées par des processus standard peuvent être intégrées dans le WOE final.

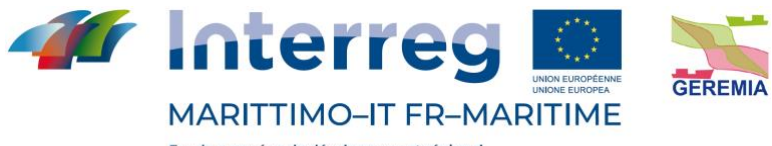

#### Indice - Index

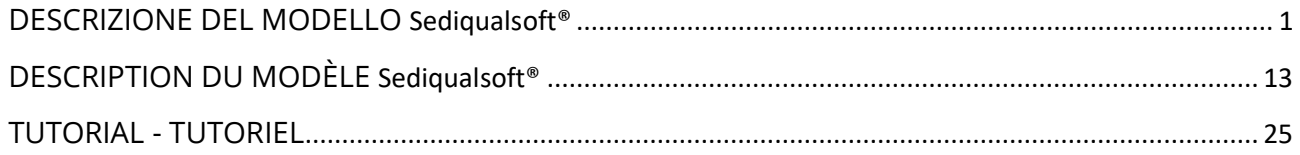

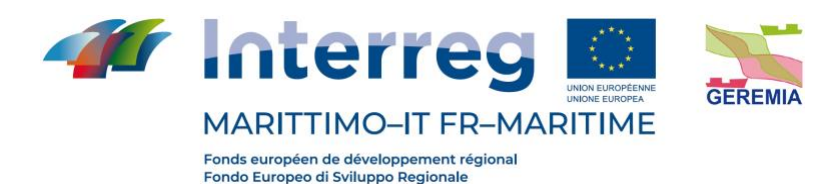

## **DESCRIZIONE DEL MODELLO** Sediqualsoft®

<span id="page-5-0"></span>Sediqualsoft è un modello di analisi di rischio basato su un approccio quantitativo e qualitativo del tipo Weight Of Evidence (WOE), in grado di integrare i risultati ottenuti da diverse tipologie di indagine (o linee di evidenza, LOEs).

Questo modello contiene specifici algoritmi e diagrammi di flusso che, sulla base di precisi obiettivi ed assunzioni da giudizio esperto, permettono di applicare criteri di integrazione ponderata ad ampi data-sets di dati ottenuti dalle diverse linee di evidenza. Ciascuna linea di evidenza è stata sviluppata all'interno di un singolo modulo in grado di fornire per ciascuna tipologia di dati, sia un indice quantitativo di pericolo (HQ, Hazard Quotient), che un giudizio sintetico del livello di pericolo (suddiviso in 5 classi da Assente a Molto Alto). Il modello Sediqualsoft prevede poi un modulo di elaborazione finale WOE che integra le diverse linee di evidenza, dando un peso diverso in funzione della loro rilevanza ai fini dell'indagine, per arrivare alla valutazione sia quantitativa che qualitativa dell'indice di rischio WOE (Figura 1).

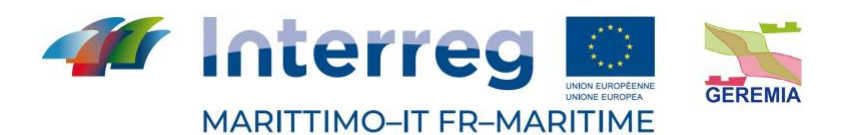

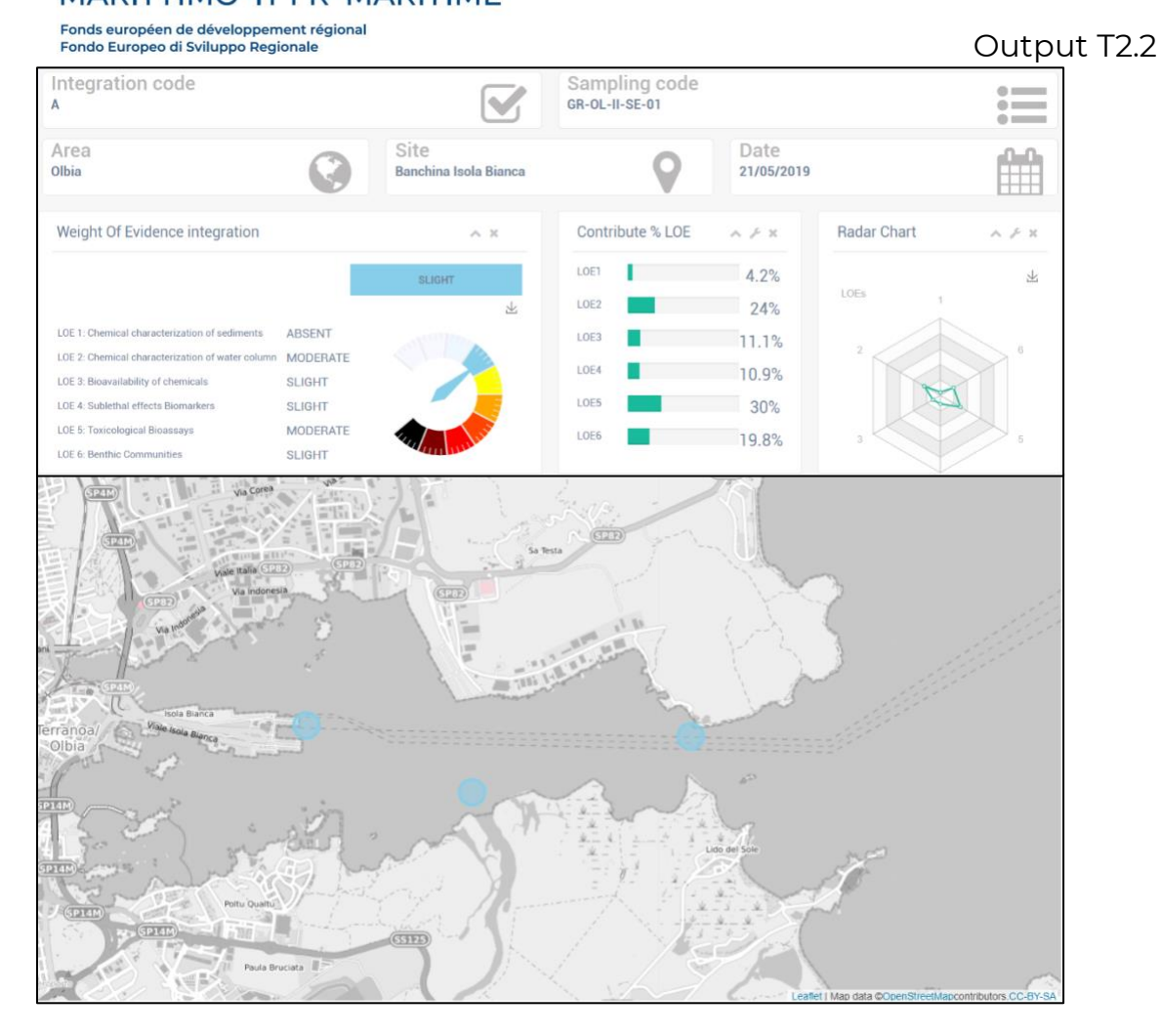

**Figura 1.** Esempio di output del modello Sediqualsoft.

#### **LOE 1 Caratterizzazione chimica dei sedimenti**

Per ciascun parametro chimico analizzato, viene calcolata la variazione rispetto ai limiti di riferimento, previsti nelle normative considerate, cioè il Ratio To Reference (RTR). Il valore RTR viene corretto in funzione del "peso" del contaminante per poter ottenere un RTRw (corretto), al fine di enfatizzare l'importanza delle variazioni per i contaminanti più pericolosi. Il calcolo di pericolo chimico complessivo (HQ chimico) riferito ad ogni normativa viene ricavato dalla media di tutti gli RTRw dei parametri con RTR < 1(cioè con valori inferiori alle soglie di riferimento), addizionato con la sommatoria degli RTRw di tutti i contaminati RTR > 1. I coefficienti N e M

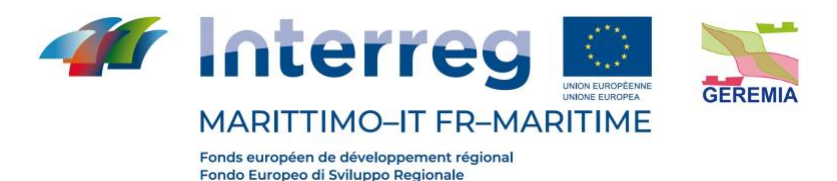

indicano il numero dei parametri con RTR rispettivamente < o > 1, mentre j e k sono indici che permettono di ripetere il calcolo per N o M volte. Il risultato di tale algoritmo rappresenterà l'indice chimico complessivo HQc; tale indice verrà poi classificato, assegnando al medesimo, una classe di pericolo (da Assente a Molto Alto), caratterizzata da un diverso colore in base alla gravità (Figura 2).

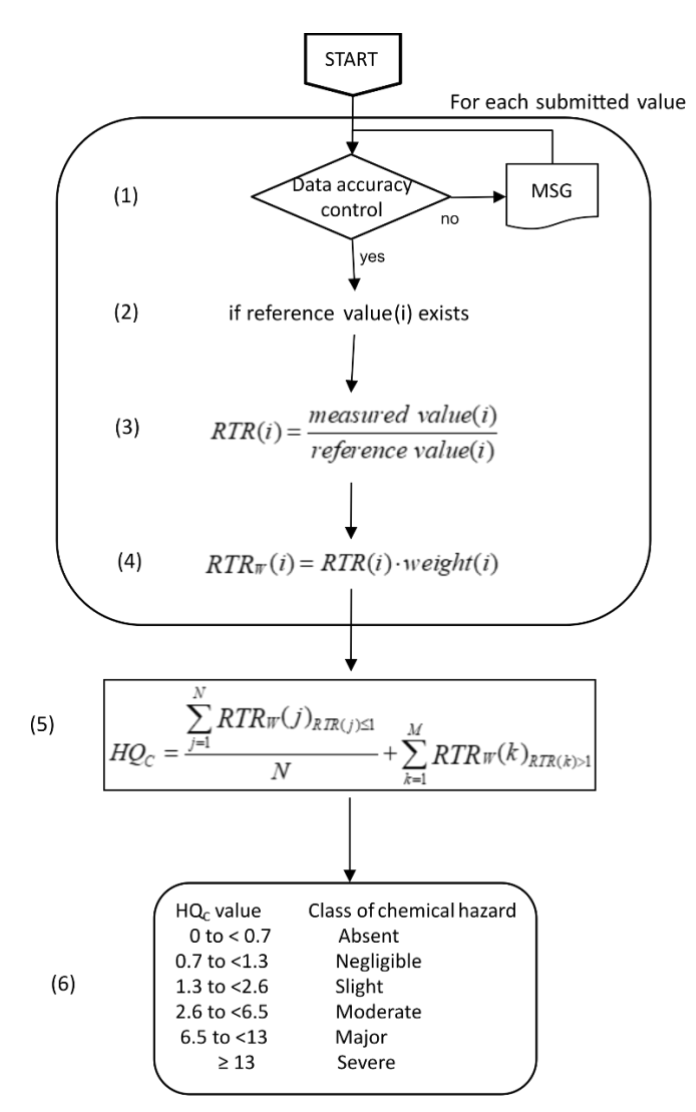

**Figura 2.** Flow-chart dell'elaborazione dei dati chimici per la caratterizzazione chimica dei

sedimenti, LOE-1.

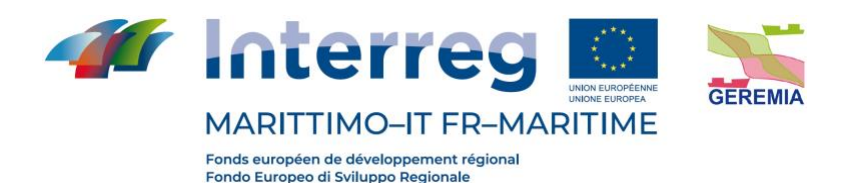

#### **LOE 2 Caratterizzazione chimica della colonna d'acqua**

Per ciascun parametro chimico analizzato, viene calcolata la variazione rispetto al limite di riferimento, cioè il Ratio To Reference (RTR). Il valore di RTR viene corretto in funzione del "peso" del contaminante per poter ottenere un RTRw (corretto), al fine di enfatizzare l'importanza delle variazioni per i contaminanti più pericolosi. Il calcolo di pericolo chimico complessivo (HQ chimico) riferito ad ogni normativa viene ricavato dalla media di tutti gli RTRw dei parametri con RTR < 1(cioè con valori inferiori alle soglie di riferimento), addizionato con la sommatoria degli RTRw di tutti i contaminati RTR > 1. I coefficienti N e M indicano il numero dei parametri con RTR rispettivamente < o > 1, mentre j e k sono indici che permettono di ripetere il calcolo per N o M volte. Il risultato di tale algoritmo rappresenterà l'indice chimico complessivo HQc; tale indice verrà poi classificato, assegnando al medesimo, una classe di pericolo (da Assente a Molto Alto), caratterizzata da un diverso colore in base alla gravità. Il modello elabora anche l'indice TRIX che non viene utilizzato nell'integrazione finale ma, qualora analizzato, è di supporto all'indice di pericolo chimico dell'acqua (Figura 3).

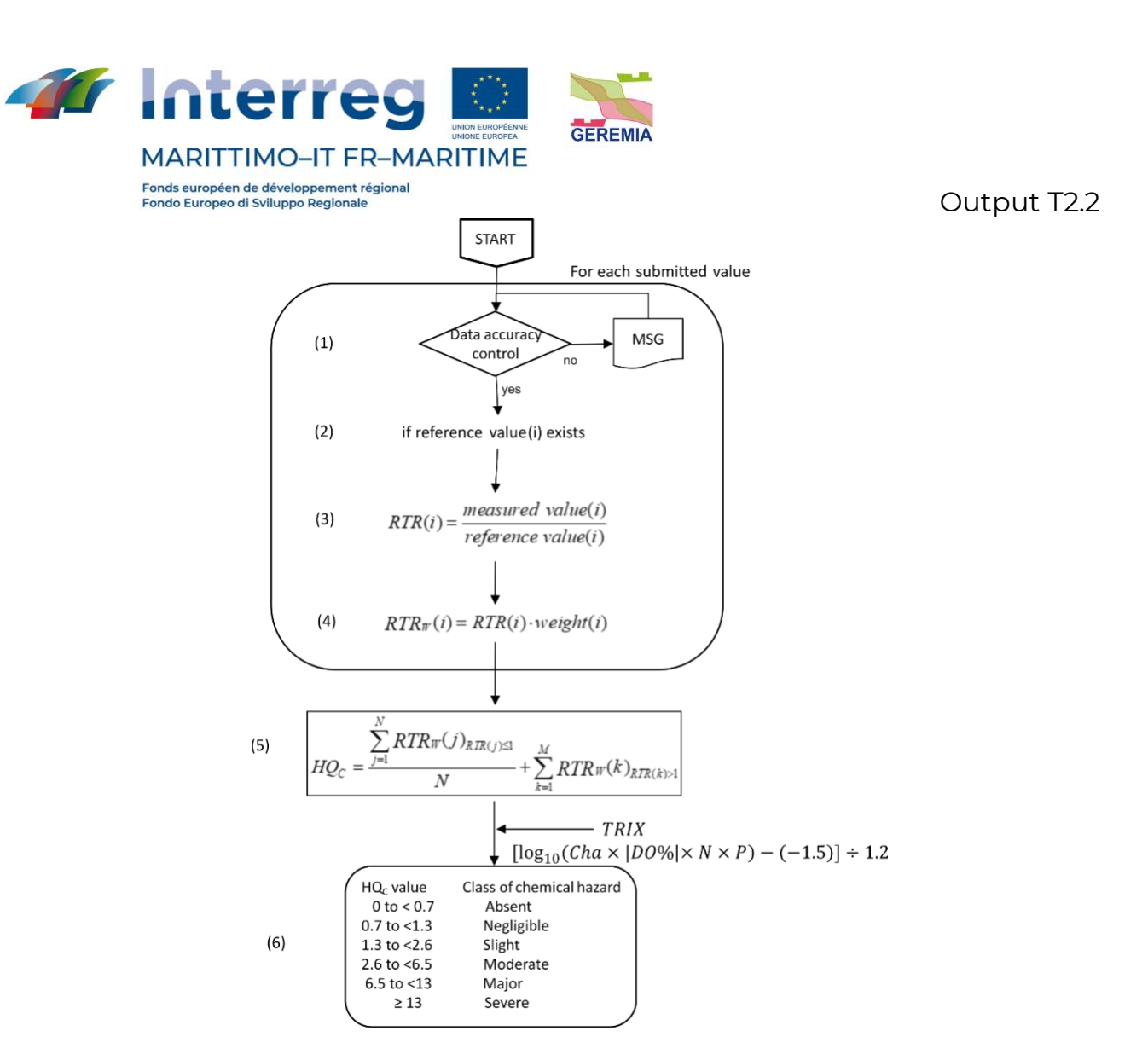

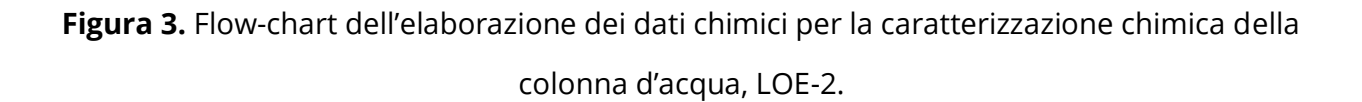

#### **LOE 3 Biodisponibilità**

Nel calcolo del pericolo biodisponibilità, per ciascun parametro viene calcolata la variazione di concentrazione rispetto ai controlli (RTR), corretta ancora una volta in funzione della tipologia del contaminante e della significatività statistica delle differenze (RTRw). La significatività statistica della variazione rispetto ai controlli viene pesata applicando il coefficiente Z. A seconda dell'entità della variazione, che considera anche la variabilità naturale delle concentrazioni tissutali dei

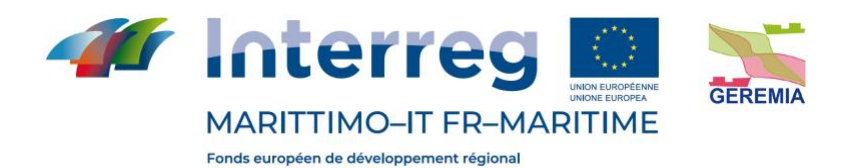

Fondo Europeo di Sviluppo Regionale

Output T2.2

contaminanti, i singoli parametri analizzati vengono attribuiti a una di 5 classi di effetto. Il valore cumulativo di HQ viene poi calcolato senza considerare i parametri con RTRw <1.3 (effetto assente), facendo la media per quelli con RTRw tra 1.3 e 2.6 (effetto basso), e sommando tutti gli RTRw >2.6 (effetti medio, alto e molto alto): in funzione della distribuzione % dei parametri nelle varie classi di effetto, il modello indica la classe complessiva di pericolo per la biodisponibilità (Figura 4).

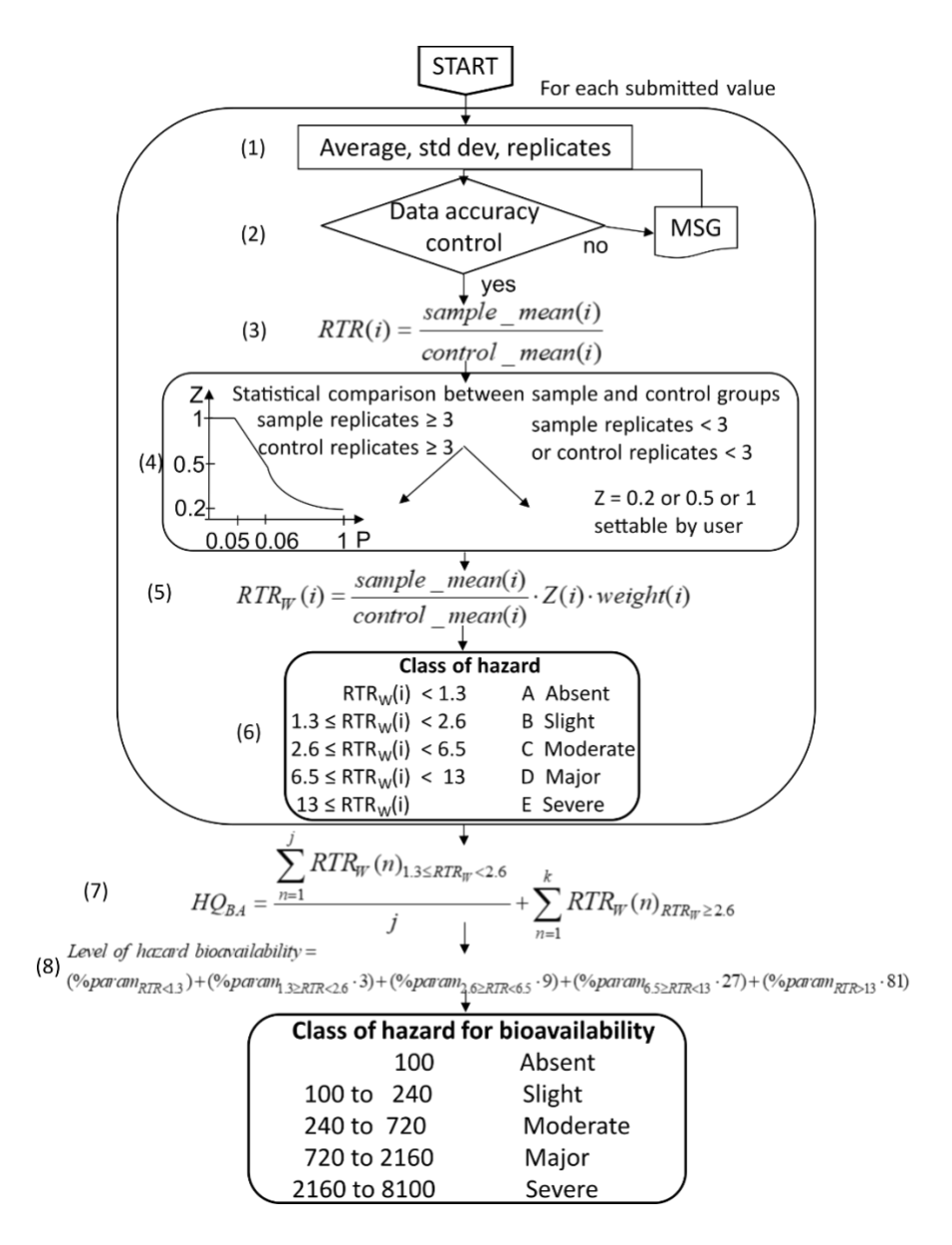

**Figura 4.** Flow-chart dell'elaborazione dei dati dell'elaborazione dei dati di biodisponibilità, LOE-3.

La cooperazione al cuore del Mediterraneo La coopération au coeur de la Méditerranée

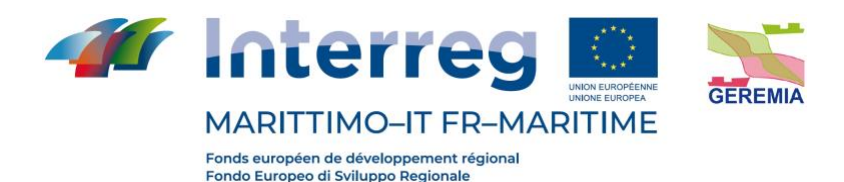

#### **LOE 4 Biomarkers**

A ciascun biomarker è associato un peso diverso a seconda della rilevanza biologica della risposta; per ciascun biomarker, inoltre, in funzione della specie e del tessuto, è stabilita anche una soglia di variazione biologicamente significativa. Per calcolare l'indice cumulativo di pericolo per i biomarker (HQ), la variazione misurata per ciascun biomarker è confrontata con la soglia specifica e corretta sia per l'importanza biologica della risposta, che per la significatività statistica Z. Ogni biomarker è quindi assegnato ad una classe di effetto a seconda dell'entità della variazione rispetto alla soglia. I risultati di tutti i biomarker sono diversamente pesati nel calcolo del pericolo cumulativo HQ. L'attribuzione di una di 5 classi di gravità deriva dalla distribuzione percentuale delle risposte dei biomarker nelle 5 classi di effetto (Figura 5).

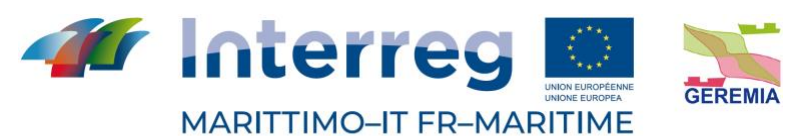

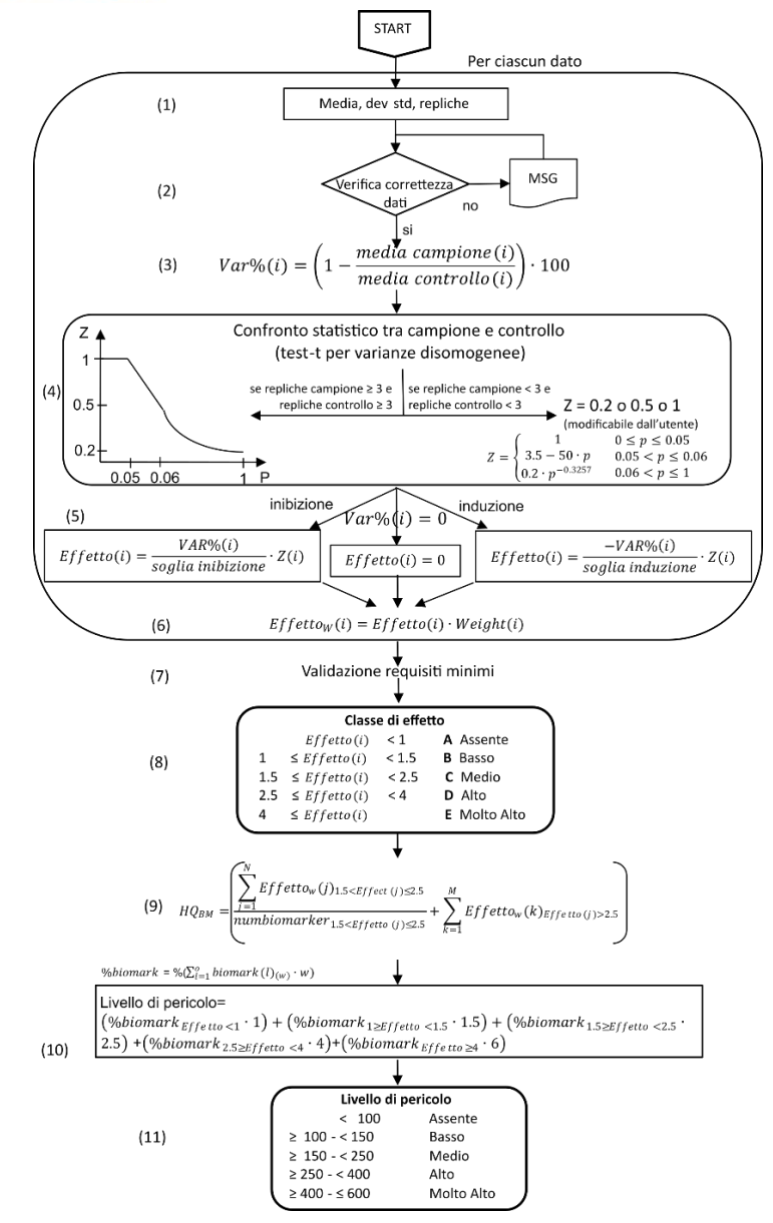

**Figura 5.** Flow-chart dell'elaborazione dei dati di biomarkers, LOE-4.

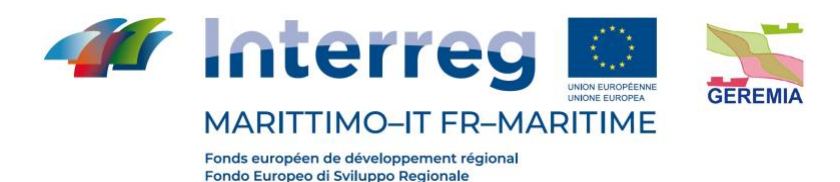

#### **LOE 5 Saggi ecotossicologici**

Per ciascun saggio biologico viene calcolato l'effetto inteso come variazione percentuale dell'endpoint misurato. L'effetto viene corretto in base alla significatività statistica della variazione rispetto ai controlli, applicando il coefficiente Z. Ciascun effetto viene rapportato con la "soglia" specifica per quel saggio. L'indice di pericolo complessivo della batteria di saggi ecotossicologici (HQ) viene calcolato come sommatoria degli effetti pesati dei singoli saggi, ulteriormente corretti secondo il fattore W2 che corrisponde al prodotto dei pesi assegnati in funzione della rilevanza biologica dell'endpoint considerato, della rilevanza ecologica della matrice testata e dell'esposizione acuta o cronica degli organismi. A seconda del valore dell'HQ normalizzato, il livello di pericolo ecotossicologico viene attribuito ad una classe di gravità (da assente a molto alto) (Figura 6).

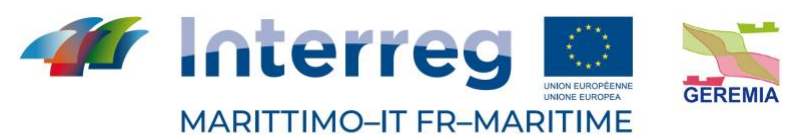

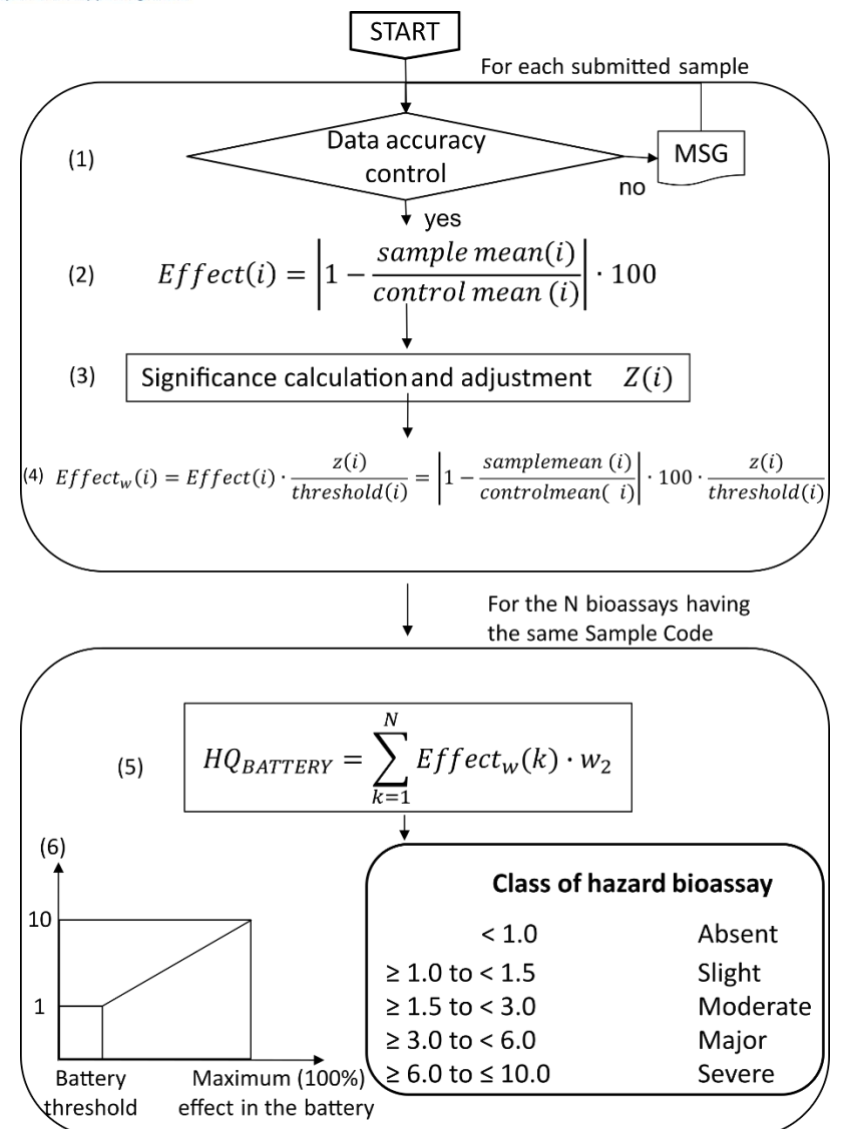

**Figura 6.** Flow-chart dell'elaborazione dei dati dei saggi ecotossicologici, LOE-5.

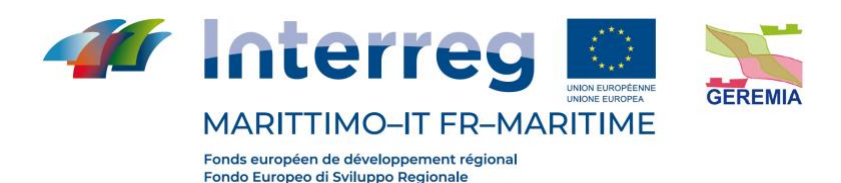

#### **LOE 6 Comunità bentoniche**

Il modulo è stato sviluppato per elaborare indici univariati e multivariati di comunità bentoniche già disponibili, fornendo la relativa classificazione della qualità ecologica in diverse classi di pericolosità (da assente a grave). Di seguito sono elencati gli indici utilizzati per l'analisi delle comunità bentoniche: descrittori di comunità semplici (N: abbondanza e S: ricchezza tassonomica), indici di diversità tassonomica (D: indice Margalef, H ': indice Shannon – Weaver e J': indice Pielou ) e indicatori ecologici (AMBI, M-AMBI, BITS, BOPA, BENTHIX) (Figura 7).

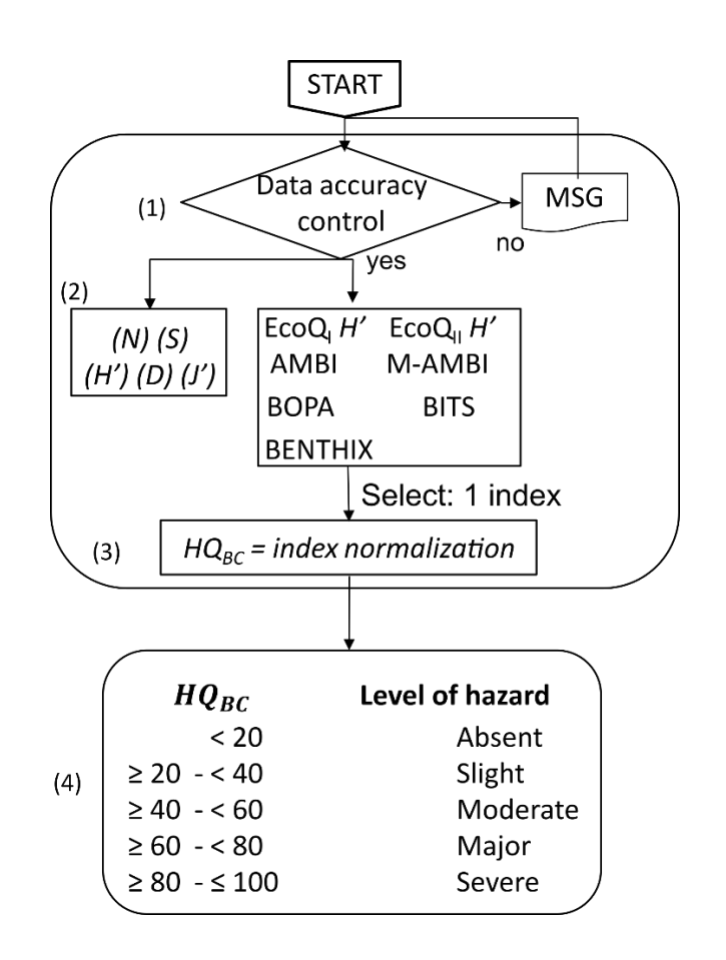

**Figura 7.** Flow-chart dell'elaborazione dei dati delle comunità bentoniche, LOE-6.

La cooperazione al cuore del Mediterraneo La coopération au coeur de la Méditerranée

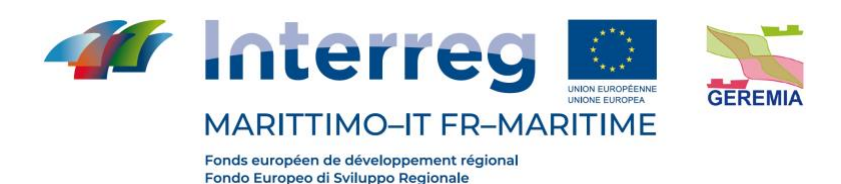

#### **WOE Weight Of Evidence**

I risultati ottenuti dalle singole LOEs vengono integrati nella fase finale attraverso un classico approccio WOE che attribuisce pesi diversi alle varie tipologie di dati in funzione della loro rilevanza ecologica. Dopo la normalizzazione degli indici di pericolo ad una scala comune, l'elaborazione complessiva WOE porta ad una caratterizzazione del rischio che fornisce sia un valore quantitativo che una assegnazione qualitativa ad un livello che va da "Assente" a "Molto Alto" (Figura 8).

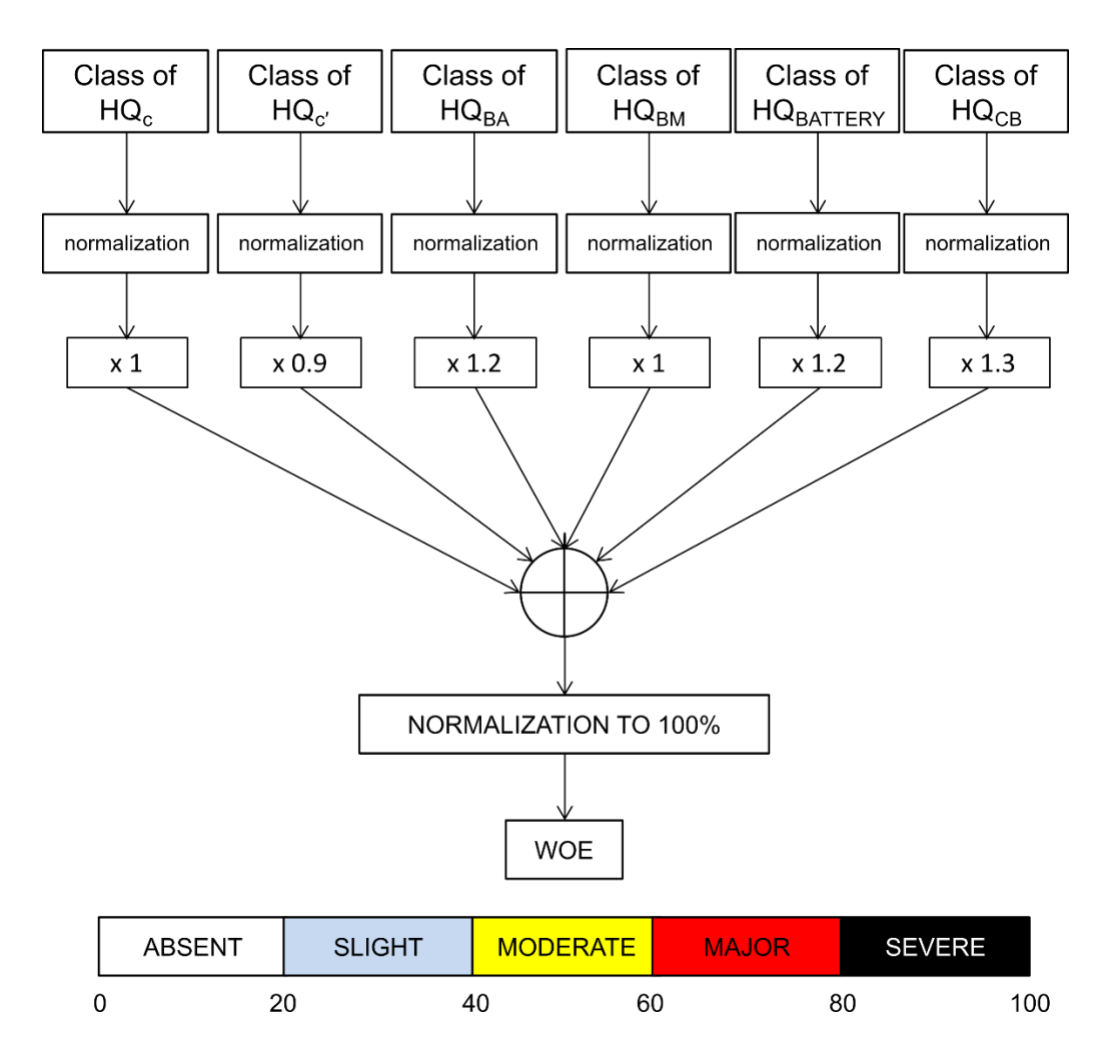

**Figura 8.** Flow-chart dell'elaborazione complessiva WOE dei risultati ottenuti dalle diverse linee di

evidenza.

La cooperazione al cuore del Mediterraneo La coopération au coeur de la Méditerranée

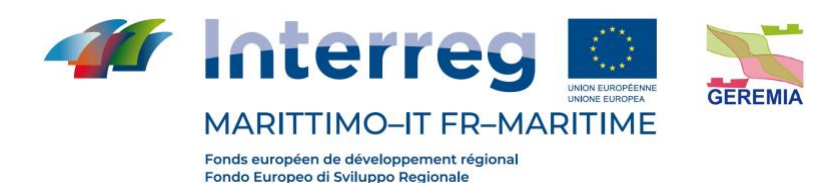

### **DESCRIPTION DU MODЀLE** Sediqualsoft®

<span id="page-17-0"></span>Sediqualsoft est un modèle d'analyse de risques basé sur une approche quantitative et qualitative de type Weight Of Evidence (WOE), capable d'intégrer les résultats obtenus à partir de différents types d'investigation (ou lines of evidence, LOE).

Ce modèle contient des algorithmes et des organigrammes spécifiques qui, sur la base d'objectifs précis et d'hypothèses issues d'un jugement d'expert, permettent d'appliquer des critères d'intégration pondérés à de grands ensembles de données obtenus à partir de différentes sources de données. Chaque ligne de preuve a été développée au sein d'un module unique capable de fournir, pour chaque type de données, à la fois un indice de danger quantitatif (HQ, Hazard Quotient) et un jugement synthétique du niveau de danger (divisé en 5 classes allant d'Absent à Très Fort). Le modèle Sediqualsoft fournit ensuite un module final de traitement de le WOE qui intègre les différents éléments de preuve, en leur donnant un poids différent selon leur pertinence pour les objectifs de l'enquête, afin d'arriver à une évaluation quantitative et qualitative de l'indice de risque de le WOE (Figure 1).

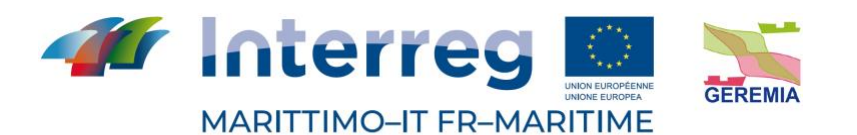

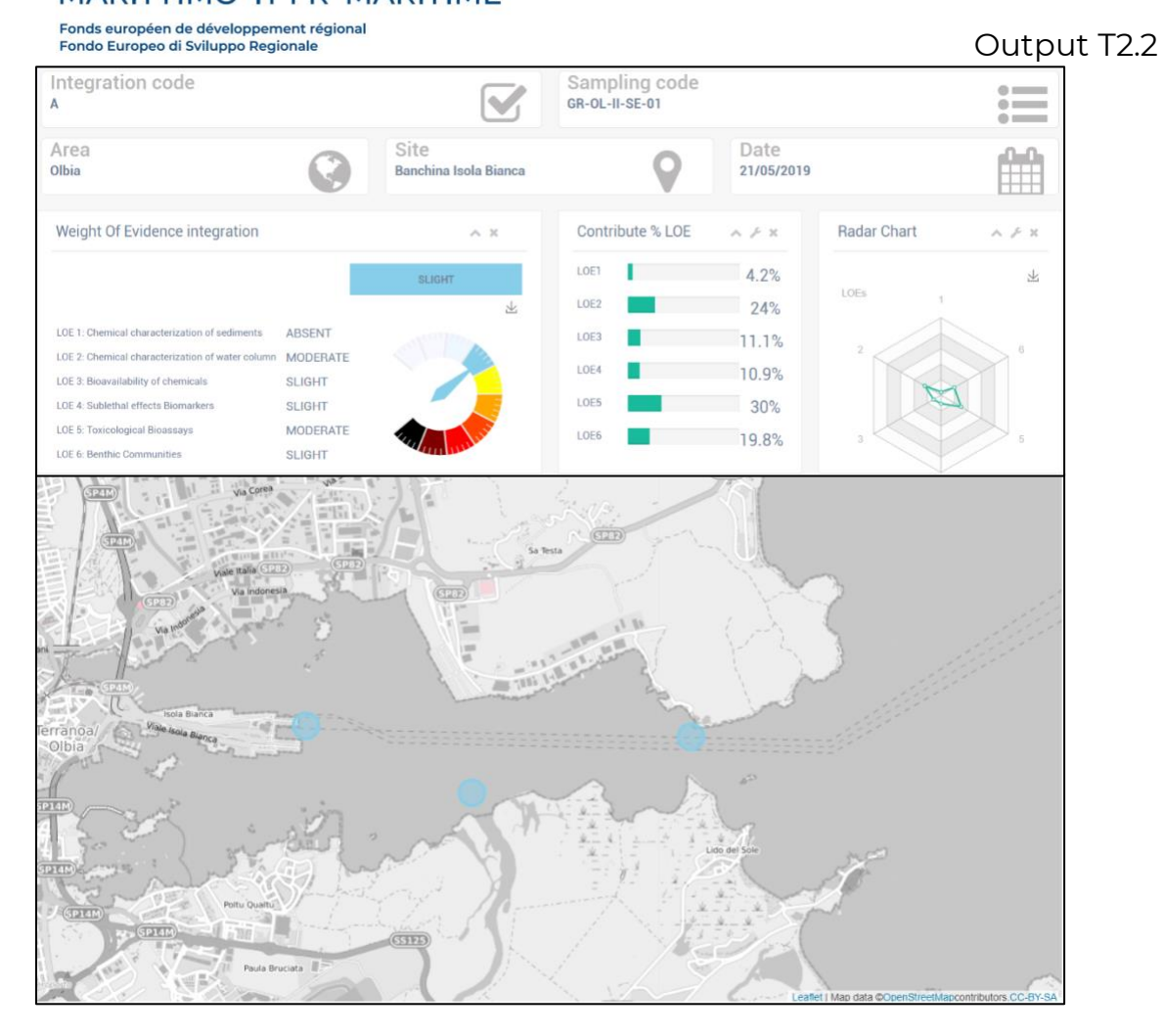

**Figure 1** : Exemple de sortie du modèle Sediqualsoft.

#### **LOE 1 Caractérisation chimique des sédiments**

Pour chaque paramètre chimique analysé, la variation par rapport aux limites de référence de la réglementation considérée, c'est-à-dire le Ratio To Reference (RTR), est calculée. La valeur RTR est corrigée en fonction du "poids" du contaminant afin d'obtenir un RTRw (corrigé), afin de souligner l'importance des variations pour les contaminants les plus dangereux. Le calcul du danger chimique global (QG chimique) pour chaque norme est dérivé de la moyenne de tous les RTRw des paramètres avec RTR < 1 (c'est-à-dire avec des valeurs inférieures aux seuils de référence), additionnés aux RTRw de tous les contaminants avec RTR > 1. Les coefficients N et M indiquent le

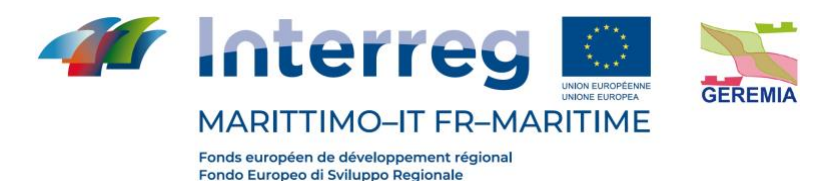

nombre de paramètres avec RTR < ou > 1 respectivement, tandis que j et k sont des indices qui permettent de répéter le calcul N ou M fois. Le résultat de cet algorithme représentera l'indice chimique global HQc ; cet indice sera ensuite classé en lui attribuant une classe de danger (d'Absent à Très élevé), caractérisée par une couleur différente selon sa gravité (Figure 2).

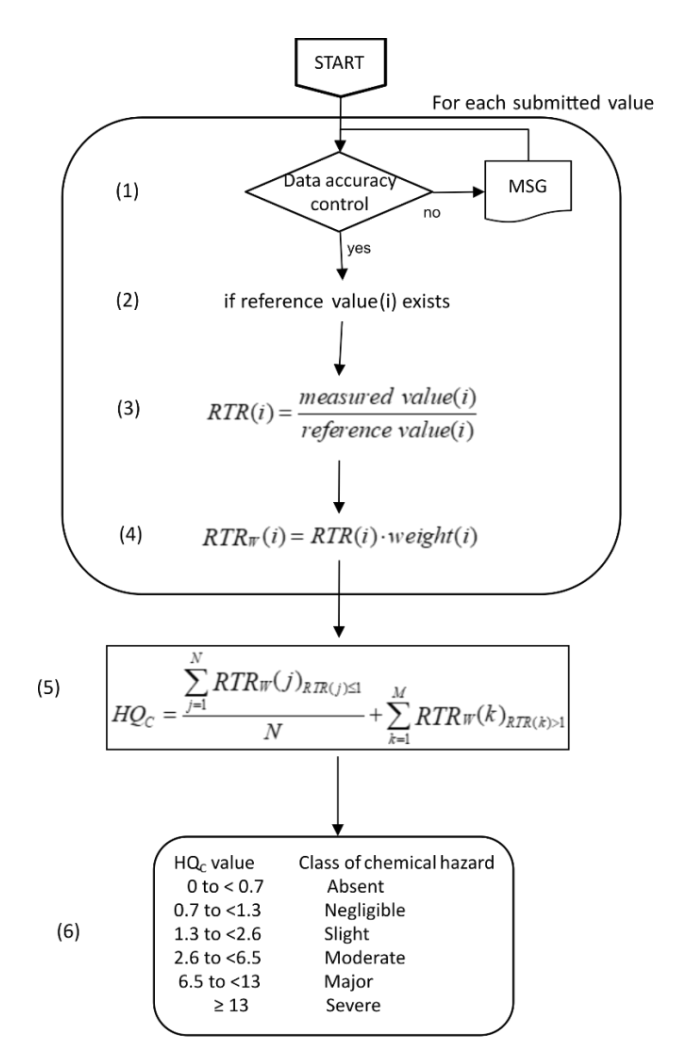

**Figure 2** : Organigramme du traitement des données chimiques pour la caractérisation chimique des sédiments, LOE-1.

> La cooperazione al cuore del Mediterraneo La coopération au coeur de la Méditerranée

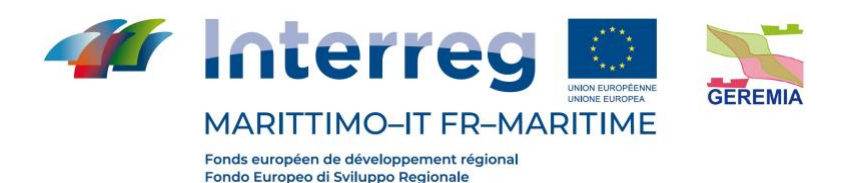

#### **LOE 2 Caractérisation chimique de la colonne d'eau**

Pour chaque paramètre chimique analysé, l'écart par rapport à la limite de référence, c'est-à-dire le rapport à la référence (RTR), est calculé. La valeur RTR est corrigée en fonction du "poids" du contaminant pour obtenir un RTRw (corrigé), afin de souligner l'importance de la variation pour les contaminants les plus dangereux. Le calcul du danger chimique global (HQ chimique) pour chaque norme est dérivé de la moyenne de tous les RTRw des paramètres avec RTR < 1 (c'est-à-dire avec des valeurs inférieures aux seuils de référence), additionnés aux RTRw de tous les contaminants avec RTR > 1. Les coefficients N et M indiquent le nombre de paramètres avec RTR < ou > 1 respectivement, tandis que j et k sont des indices qui permettent de répéter le calcul N ou M fois. Le résultat de cet algorithme représentera l'indice chimique global HQc ; cet indice sera ensuite classé en lui attribuant une classe de danger (d'Absent à Très élevé), caractérisée par une couleur différente selon sa gravité. Le modèle traite également l'indice TRIX, qui n'est pas utilisé dans l'intégration finale mais qui, s'il est analysé, soutient l'indice de risque chimique de l'eau (Figure 3).

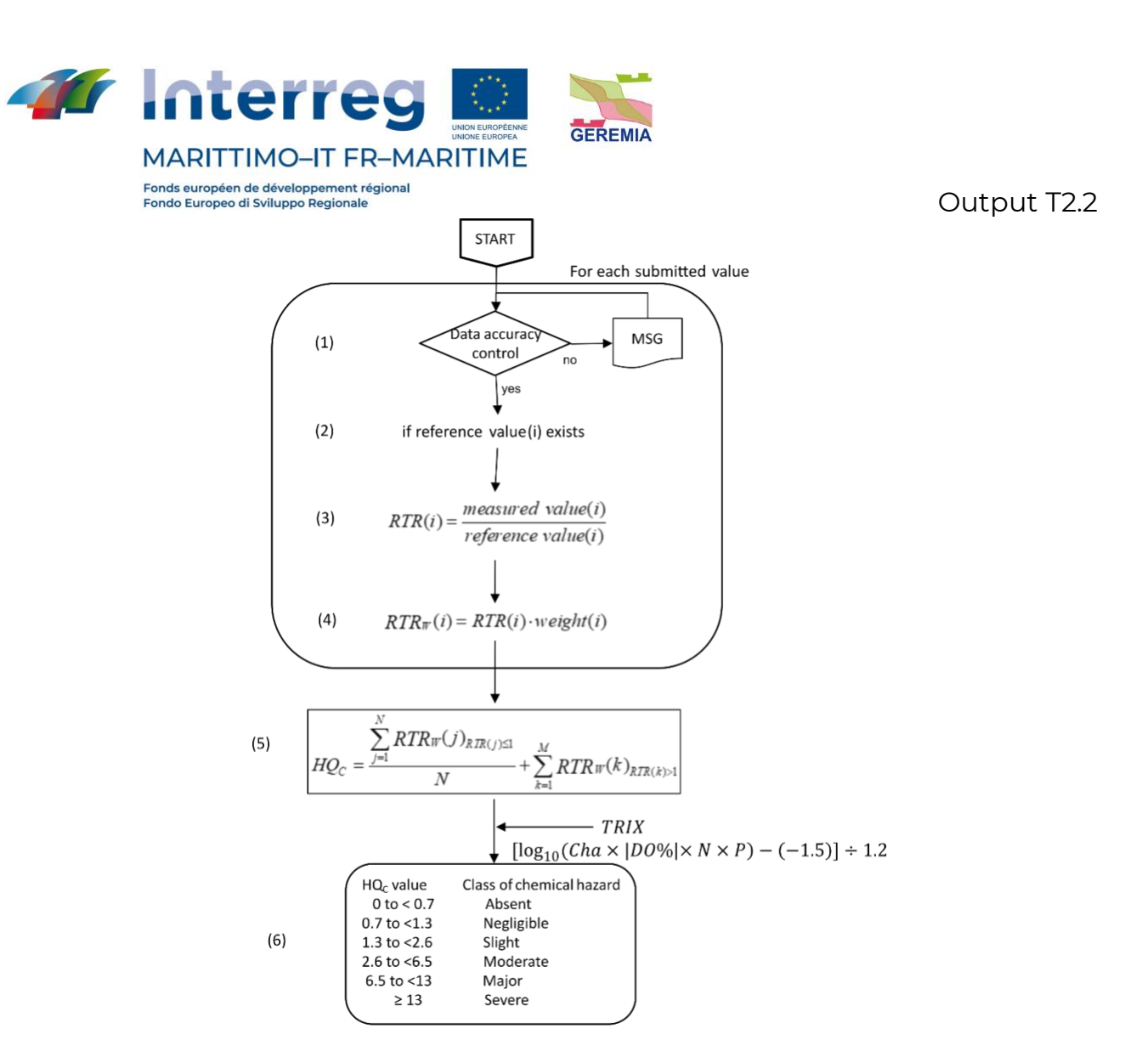

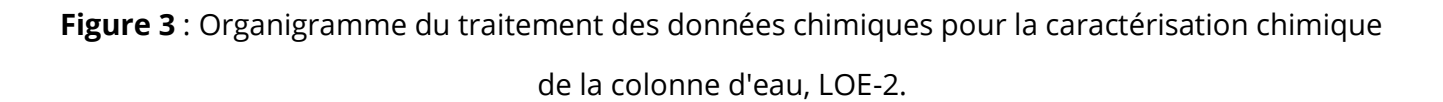

#### **LOE 3 Biodisponibilité**

Dans le calcul du risque de biodisponibilité, la variation de la concentration par rapport aux témoins (RTR) est calculée pour chaque paramètre, à nouveau corrigée pour le type de contaminant et la signification statistique des différences (RTRw). La signification statistique de la variation par rapport aux contrôles est pondérée par l'application du coefficient Z. En fonction de l'ampleur de la variation, qui tient également compte de la variabilité naturelle des concentrations

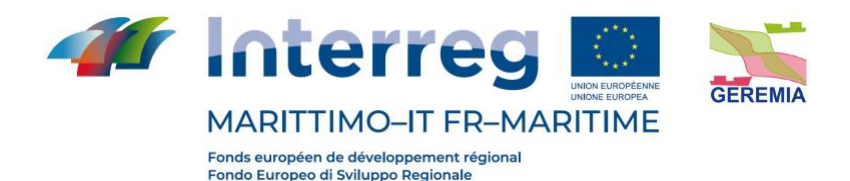

tissulaires des contaminants, les différents paramètres analysés sont affectés à l'une des cinq classes d'effets. La valeur HQ cumulée est ensuite calculée sans tenir compte des paramètres dont le RTRw est <1,3 (aucun effet), en faisant la moyenne de ceux dont le RTRw est compris entre 1,3 et 2,6 (effet faible), et en additionnant tous les RTRw >2,6 (effet moyen, élevé et très élevé) : en fonction de la distribution en % des paramètres dans les différentes classes d'effet, le modèle indique la classe de danger globale pour la biodisponibilité (Figure 4).

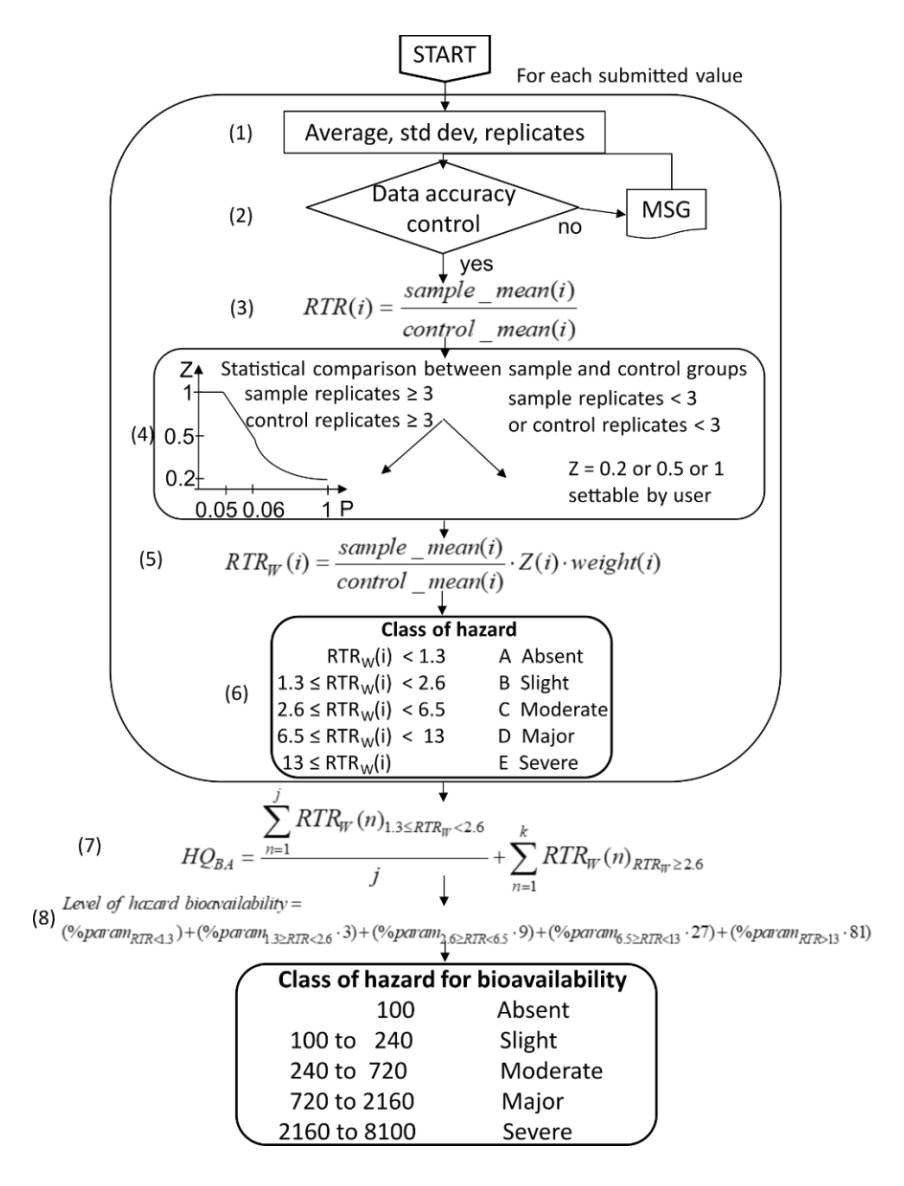

**Figure 4** : Organigramme du traitement des données de biodisponibilité, LOE-3.

La cooperazione al cuore del Mediterraneo La coopération au coeur de la Méditerranée

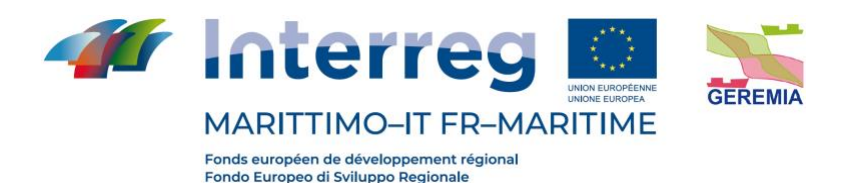

#### **LOE 4 Biomarqueurs**

Chaque biomarqueur se voit attribuer un poids différent en fonction de la pertinence biologique de la réponse et un seuil de variation biologiquement significatif est également établi pour chaque biomarqueur en fonction de l'espèce et du tissu. Pour calculer le hazard ratio (HQ) cumulatif des biomarqueurs, la variation mesurée pour chaque biomarqueur est comparée au seuil spécifique et corrigée à la fois pour la signification biologique de la réponse et la signification statistique Z. Chaque biomarqueur est ensuite affecté à une classe d'effet en fonction de l'ampleur de la variation par rapport au seuil. Les résultats de tous les biomarqueurs sont pondérés différemment dans le calcul du QG des risques cumulés. L'affectation à l'une des 5 classes de gravité est dérivée de la distribution en pourcentage des réponses des biomarqueurs dans les 5 classes d'effet (Figure 5).

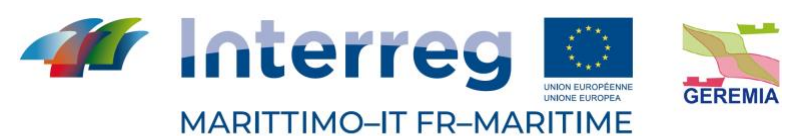

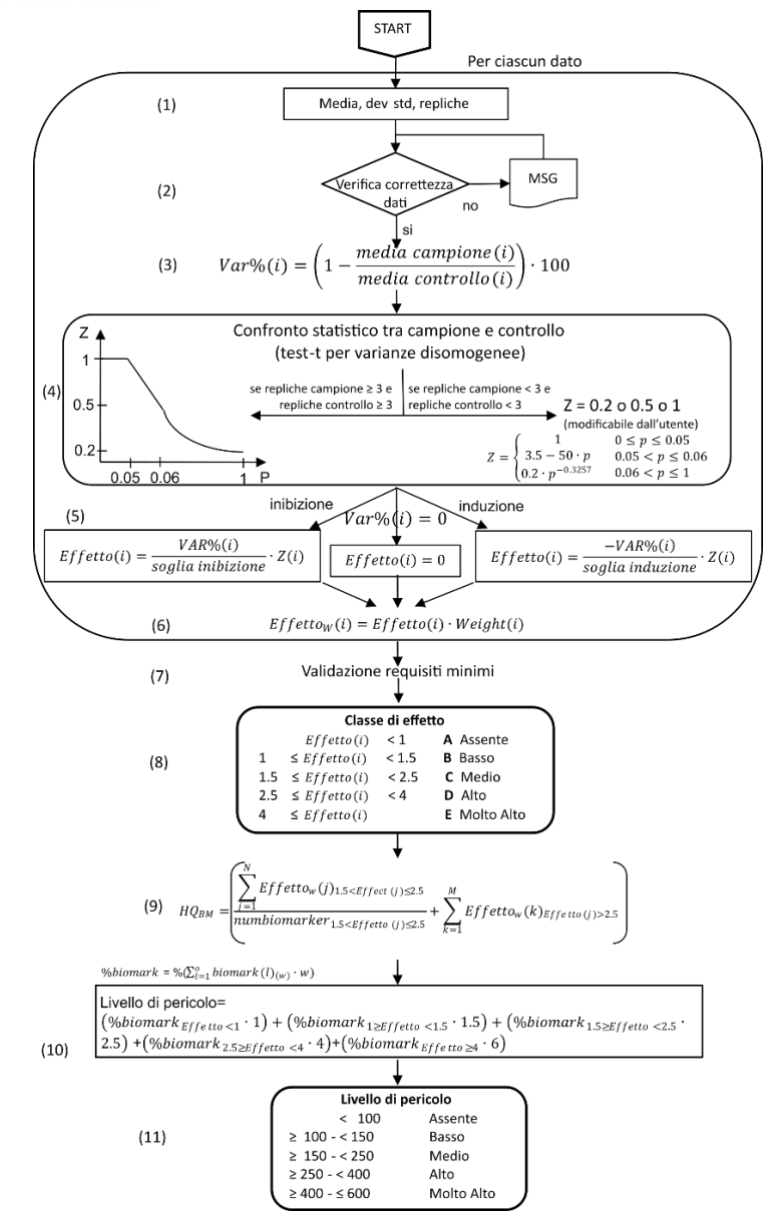

**Figure 5 :** Organigramme du traitement des données sur les biomarqueurs, LOE-4.

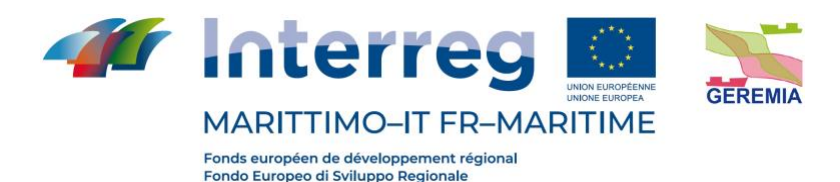

#### **LOE 5 Tests écotoxicologiques**

L'effet est calculé pour chaque essai biologique en tant que changement en pourcentage du point final mesuré. L'effet est corrigé pour la signification statistique du changement par rapport aux contrôles en appliquant le coefficient Z. Chaque effet est lié au "seuil" spécifique de ce test. L'indice de danger global de la batterie de tests écotoxicologiques (HQ) est calculé comme la somme des effets pondérés des tests individuels, encore corrigés selon le facteur W2, qui correspond au produit des pondérations attribuées selon la pertinence biologique du critère considéré, la pertinence écologique de la matrice testée et l'exposition aiguë ou chronique des organismes. En fonction de la valeur du QG normalisé, le niveau de danger écotoxicologique est attribué à une classe de gravité (de nulle à très élevée) (Figure 6).

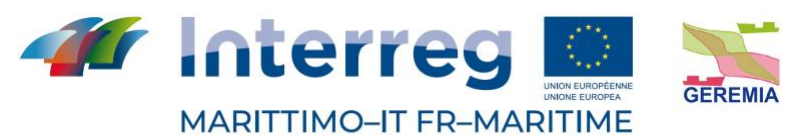

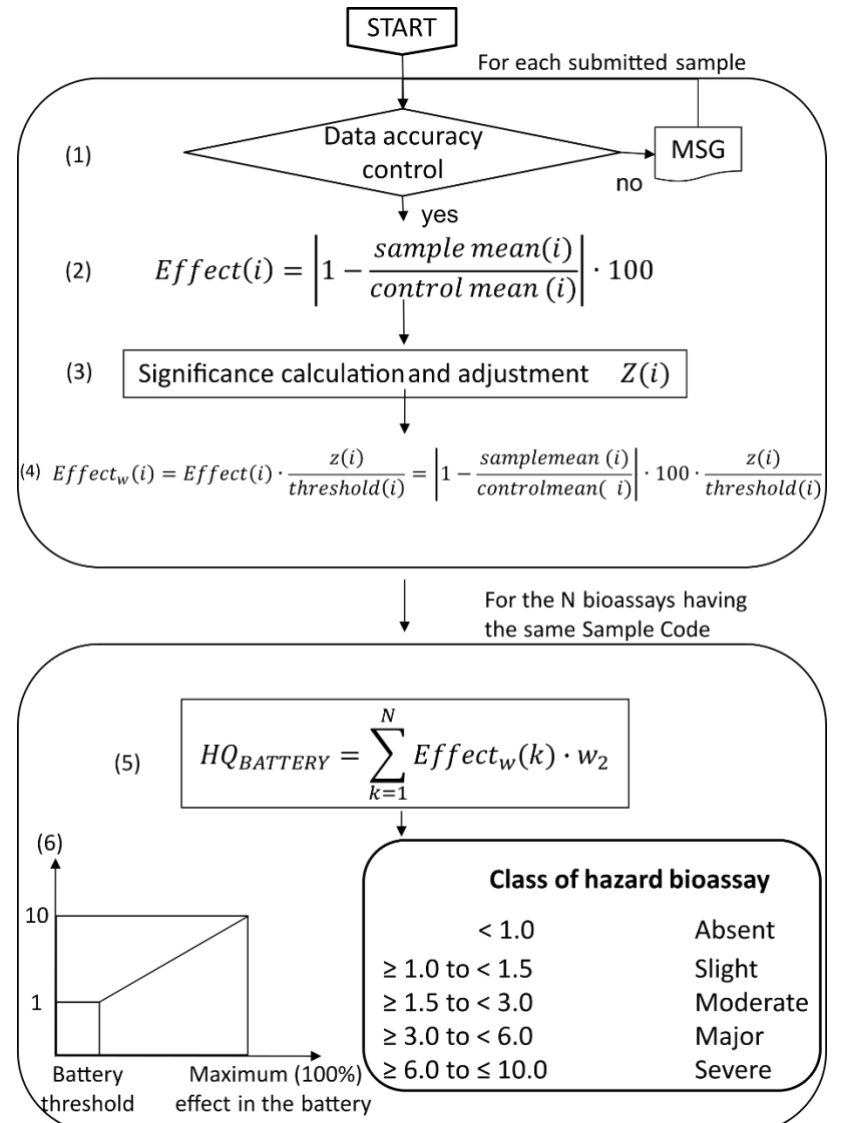

**Figure 6.** Organigramme du traitement des données des essais écotoxicologiques, LOE-5.

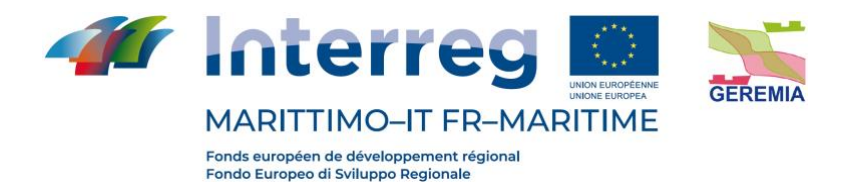

#### **LOE 6 Communautés benthiques**

Le module a été développé pour élaborer des indices univariés et multivariés de communautés benthiques déjà disponibles, fournissant la classification correspondante de la qualité écologique en différentes classes de danger (de l'absence à la gravité). Les indices utilisés pour l'analyse des communautés benthiques sont les suivants : descripteurs simples de la communauté (N : abondance et S : richesse taxonomique), indices de diversité taxonomique (D : indice de Margalef, H ' : indice de Shannon - Weaver et J' : indice de Pielou) et indicateurs écologiques (AMBI, M-AMBI, BITS, BOPA, BENTHIX) (Figure 7).

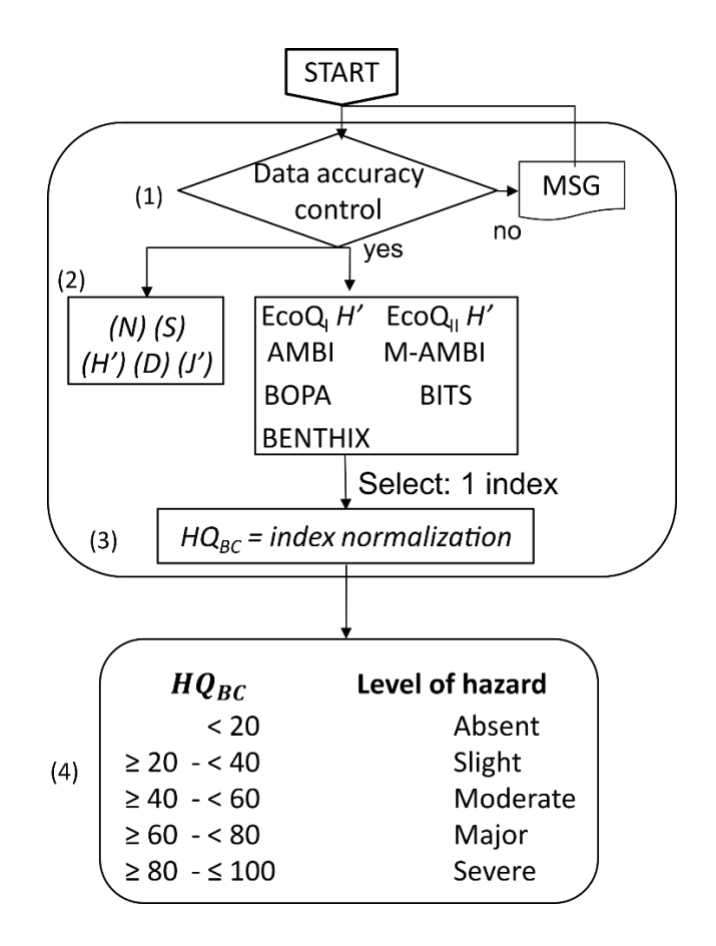

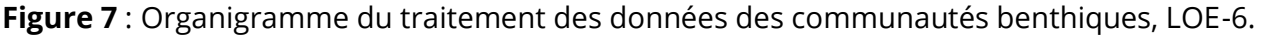

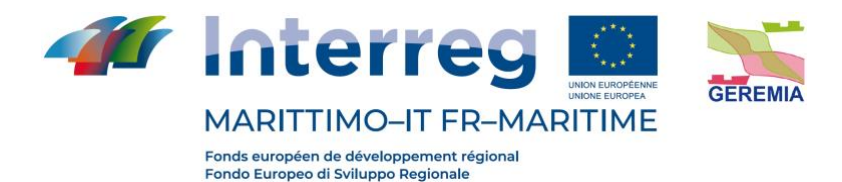

#### **WOE Weight Of Evidence**

Les résultats obtenus à partir des différentes LOE sont intégrés dans la phase finale grâce à une approche WOE classique qui attribue des poids différents aux divers types de données en fonction de leur pertinence écologique. Après normalisation des indices de danger à une échelle commune, le traitement WOE global conduit à une caractérisation du risque qui fournit à la fois une valeur quantitative et une affectation qualitative à un niveau allant de "Absent" à "Très élevé" (Figure 8).

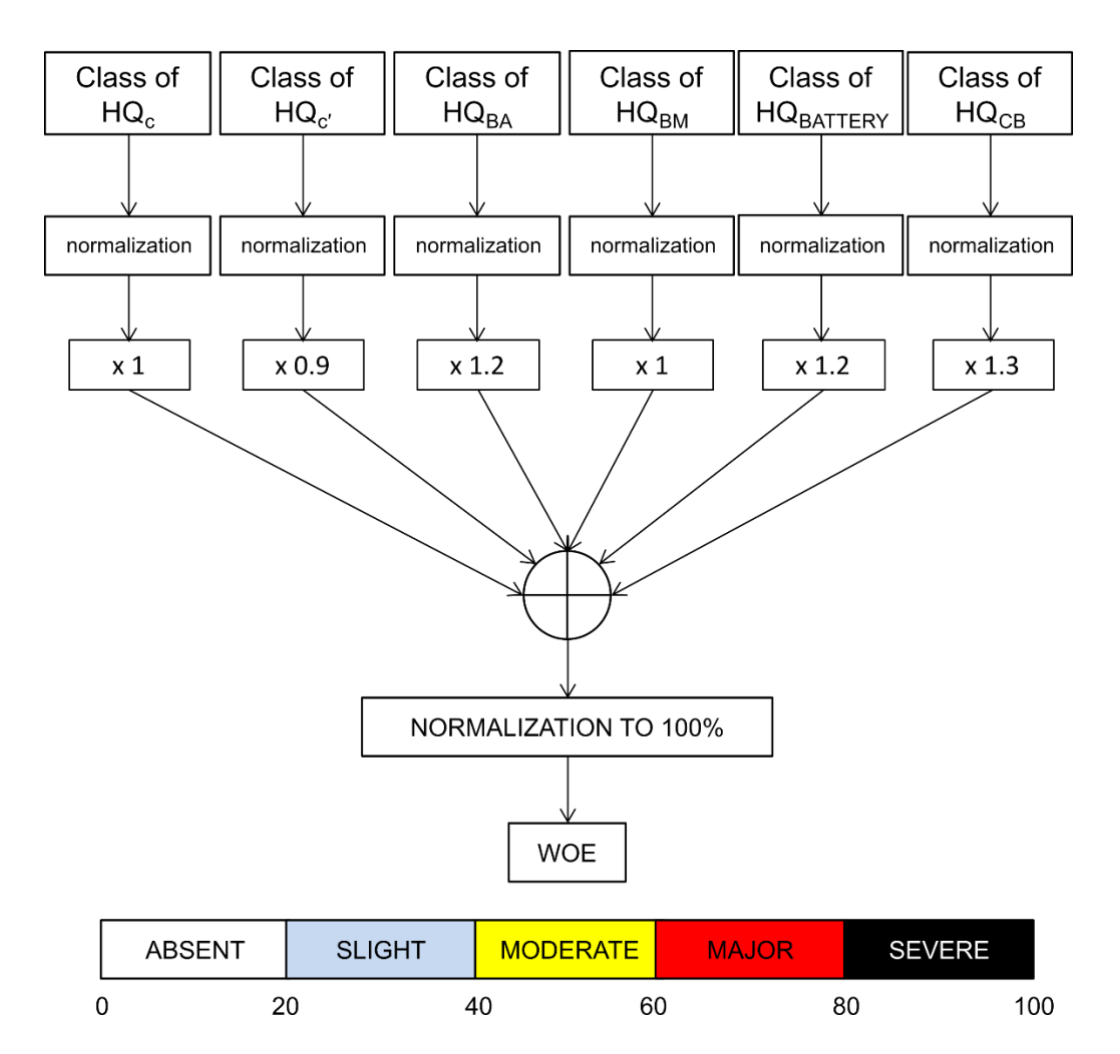

**Figure 8** : Organigramme du traitement global par le WOE des résultats obtenus à partir des différentes lignes de preuve.

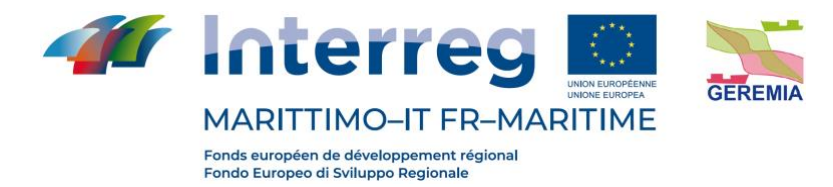

## <span id="page-29-0"></span>**TUTORIAL - TUTORIEL**

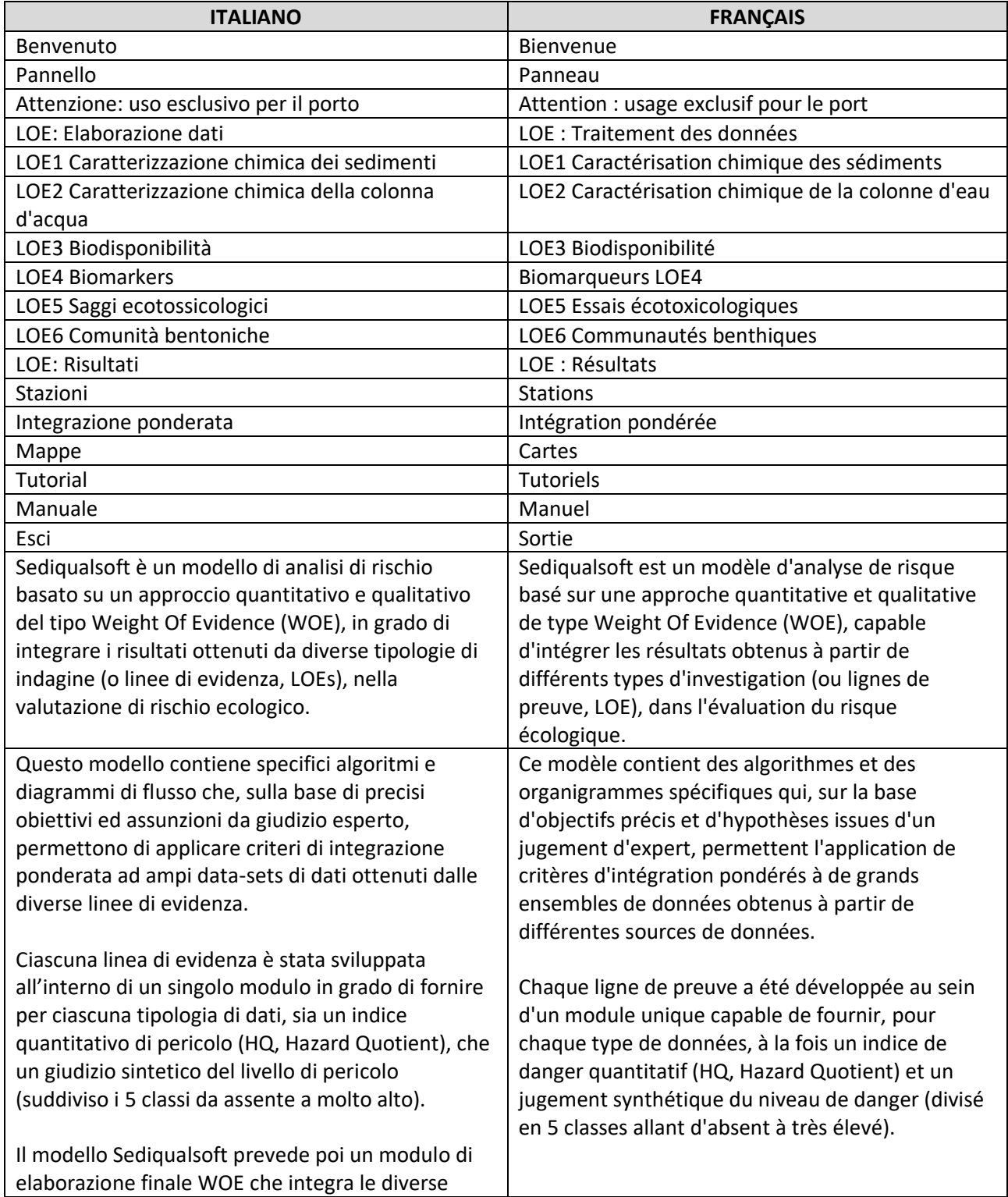

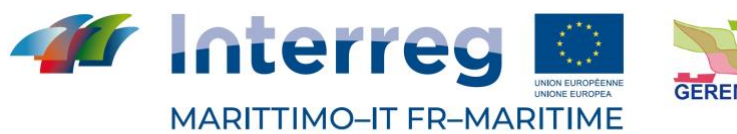

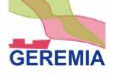

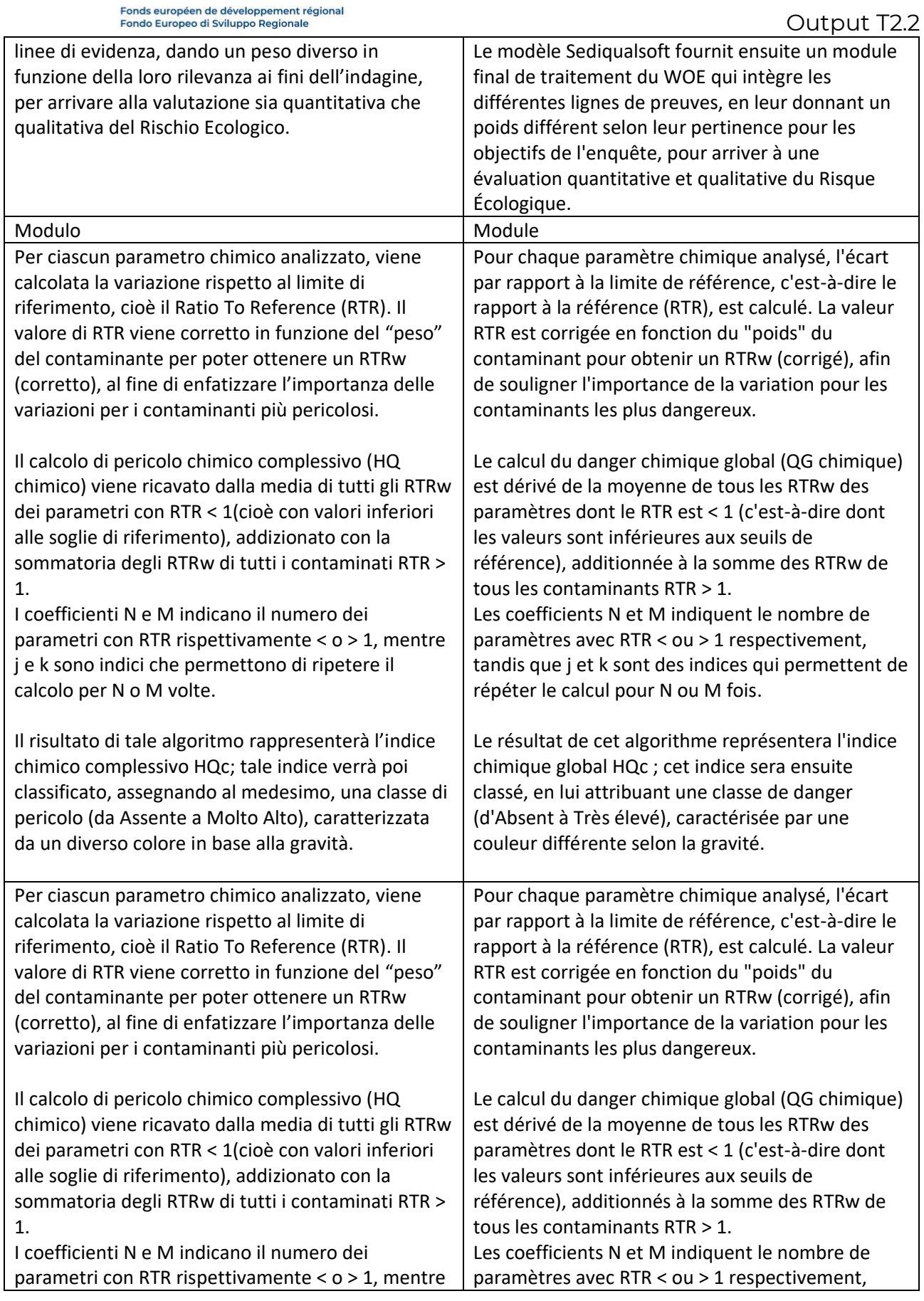

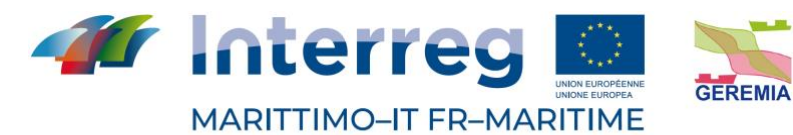

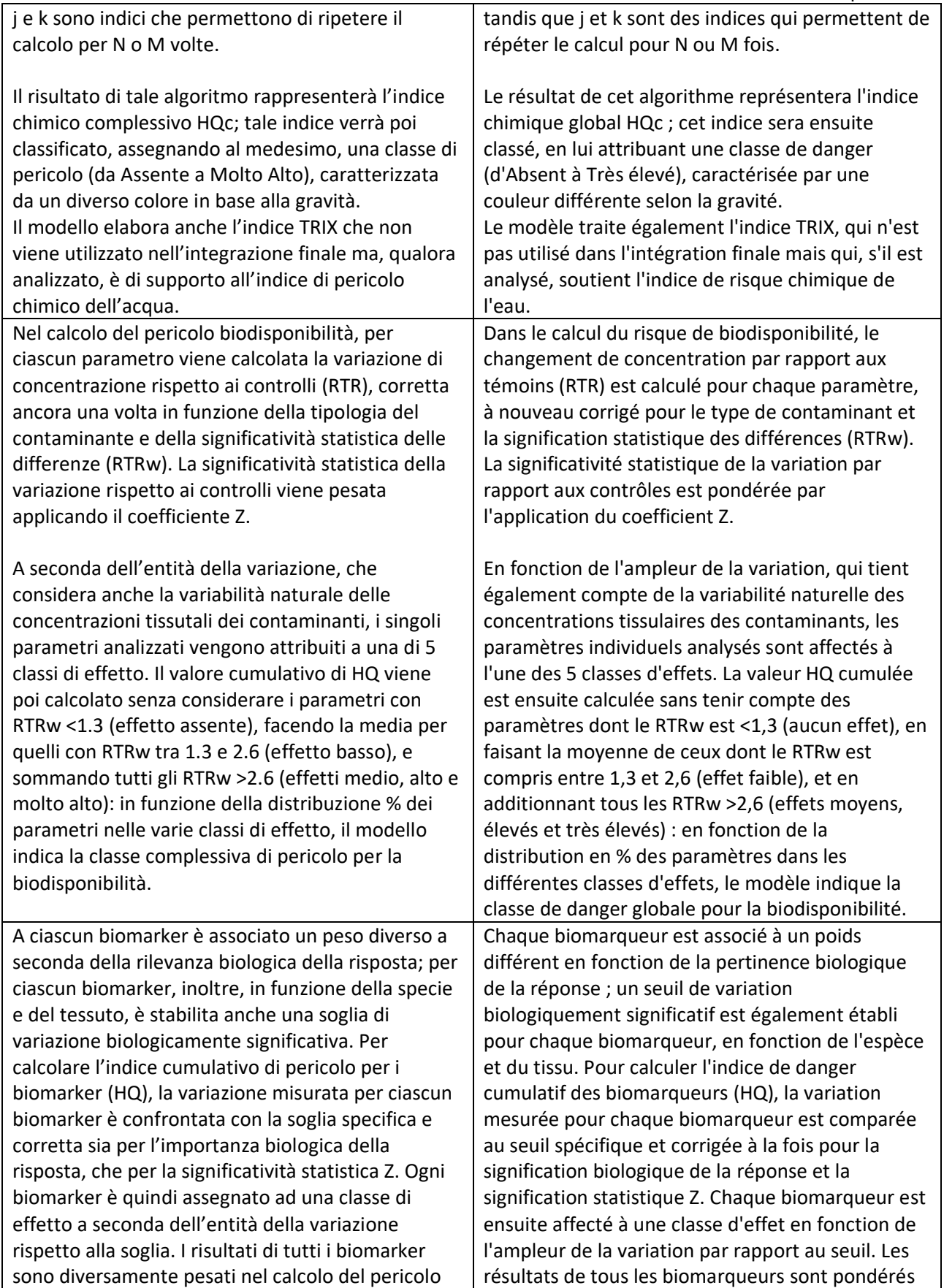

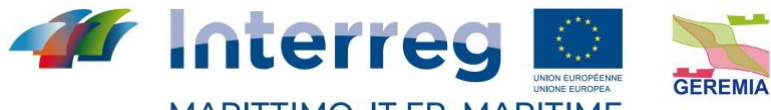

MARITTIMO-IT FR-MARITIME

Fonds européen de développement régional<br>Fondo Europeo di Sviluppo Regionale

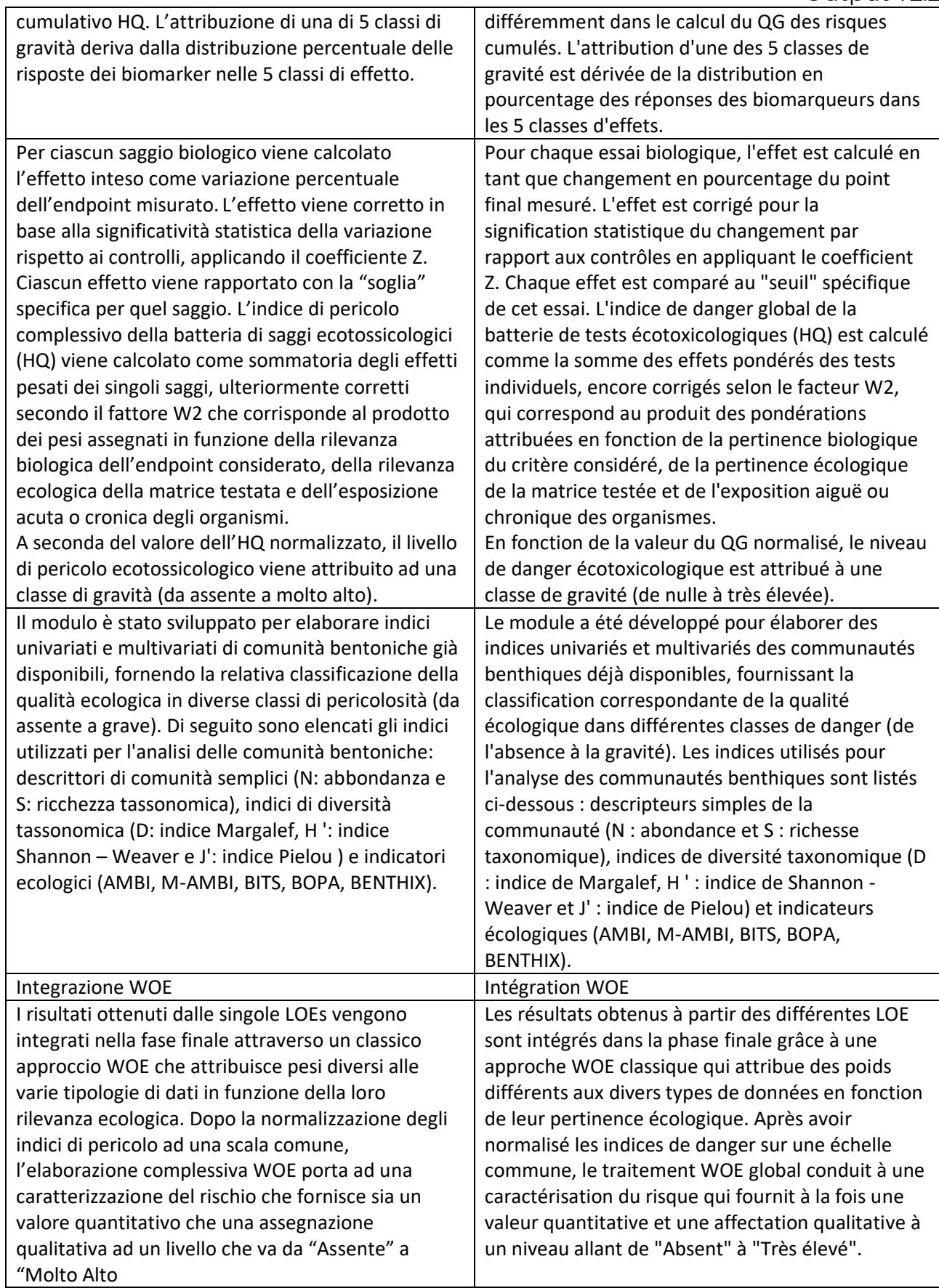

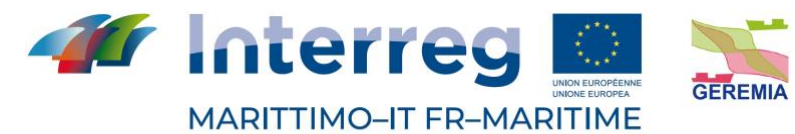

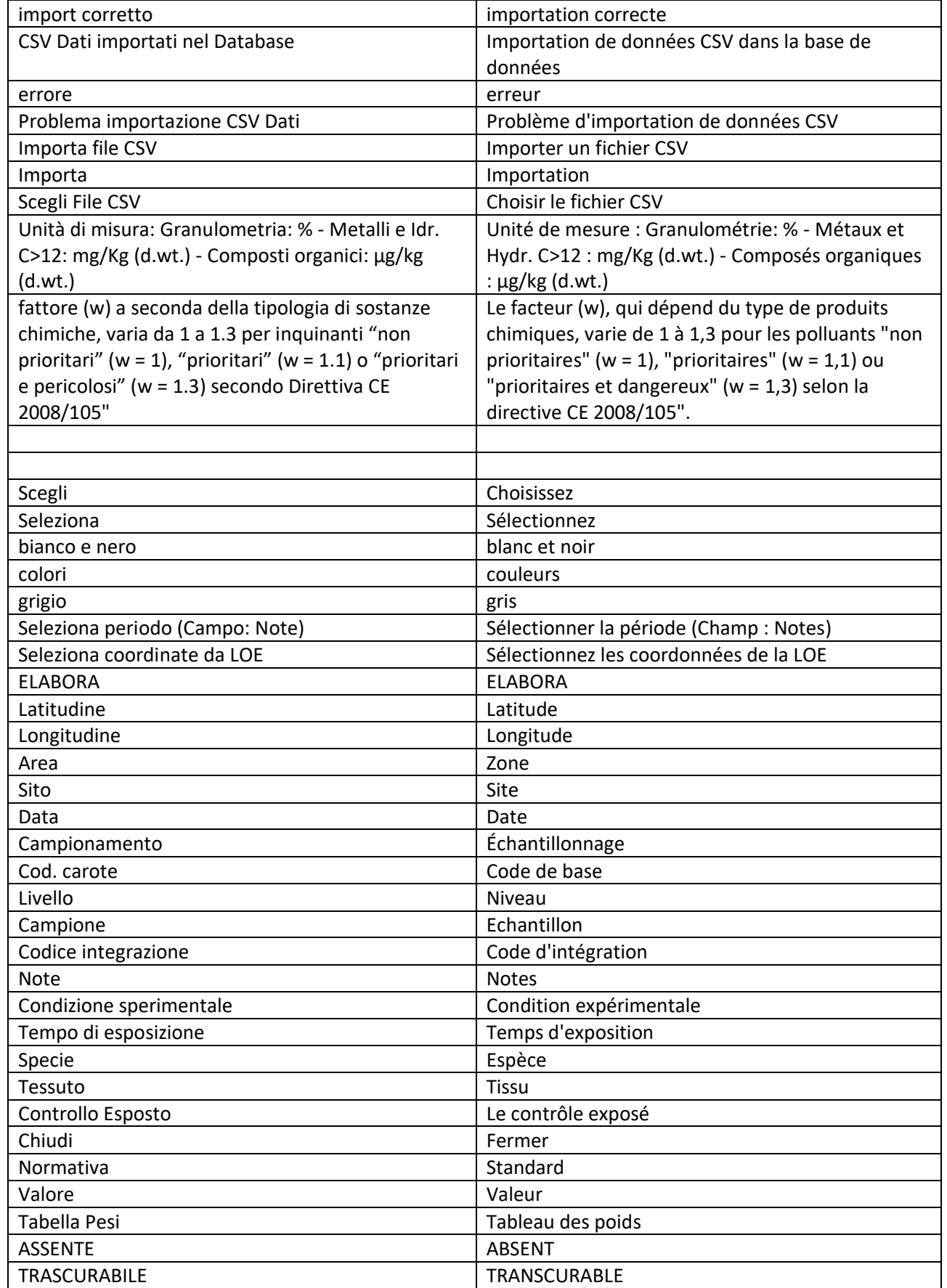

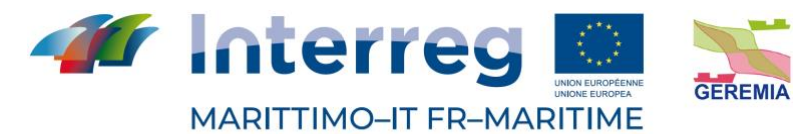

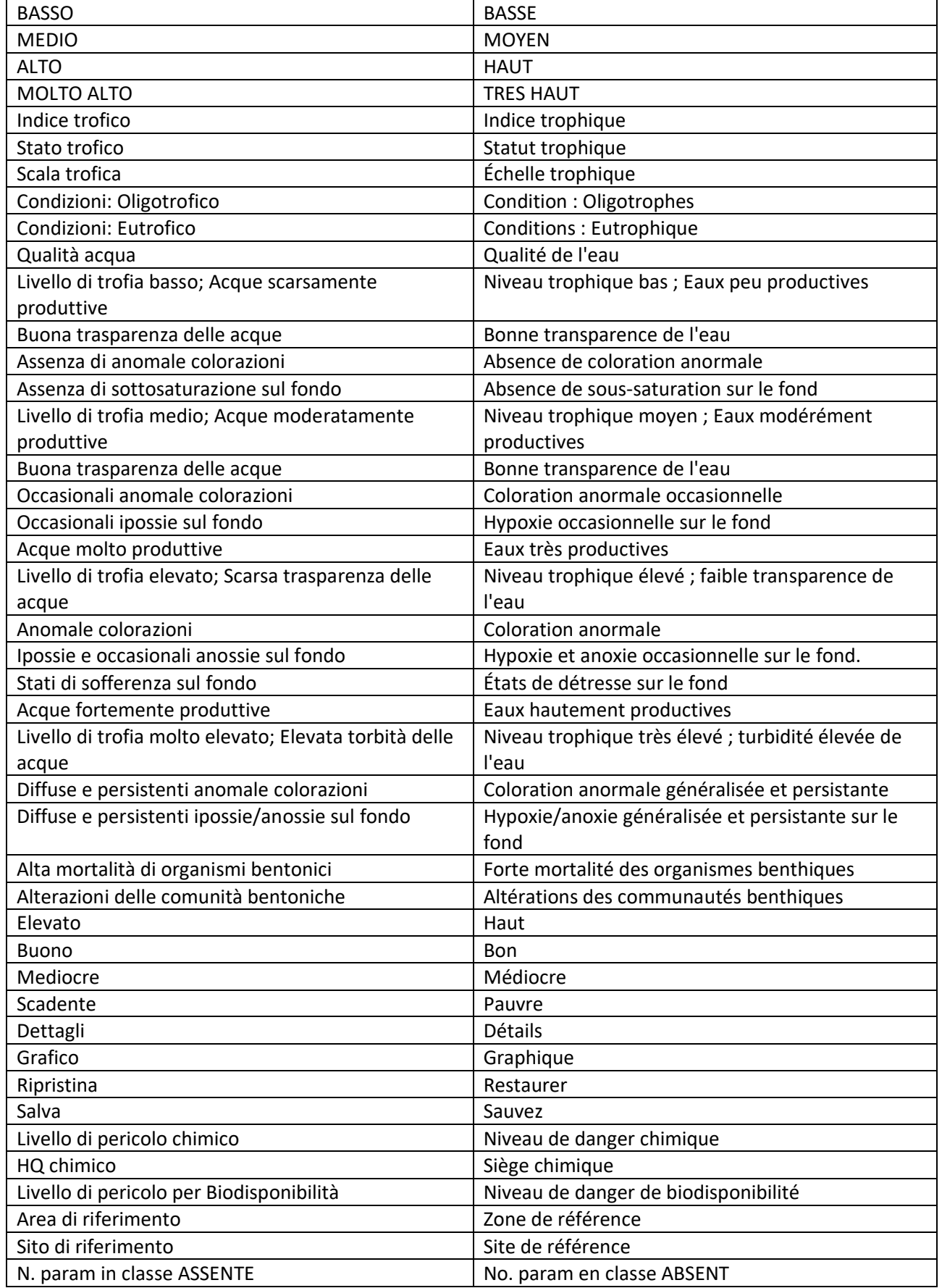

La cooperazione al cuore del Mediterraneo La coopération au coeur de la Méditerranée

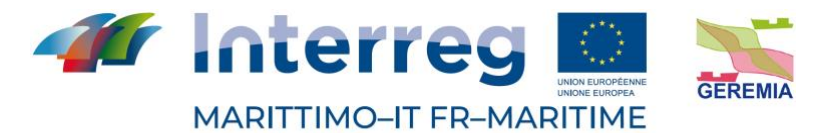

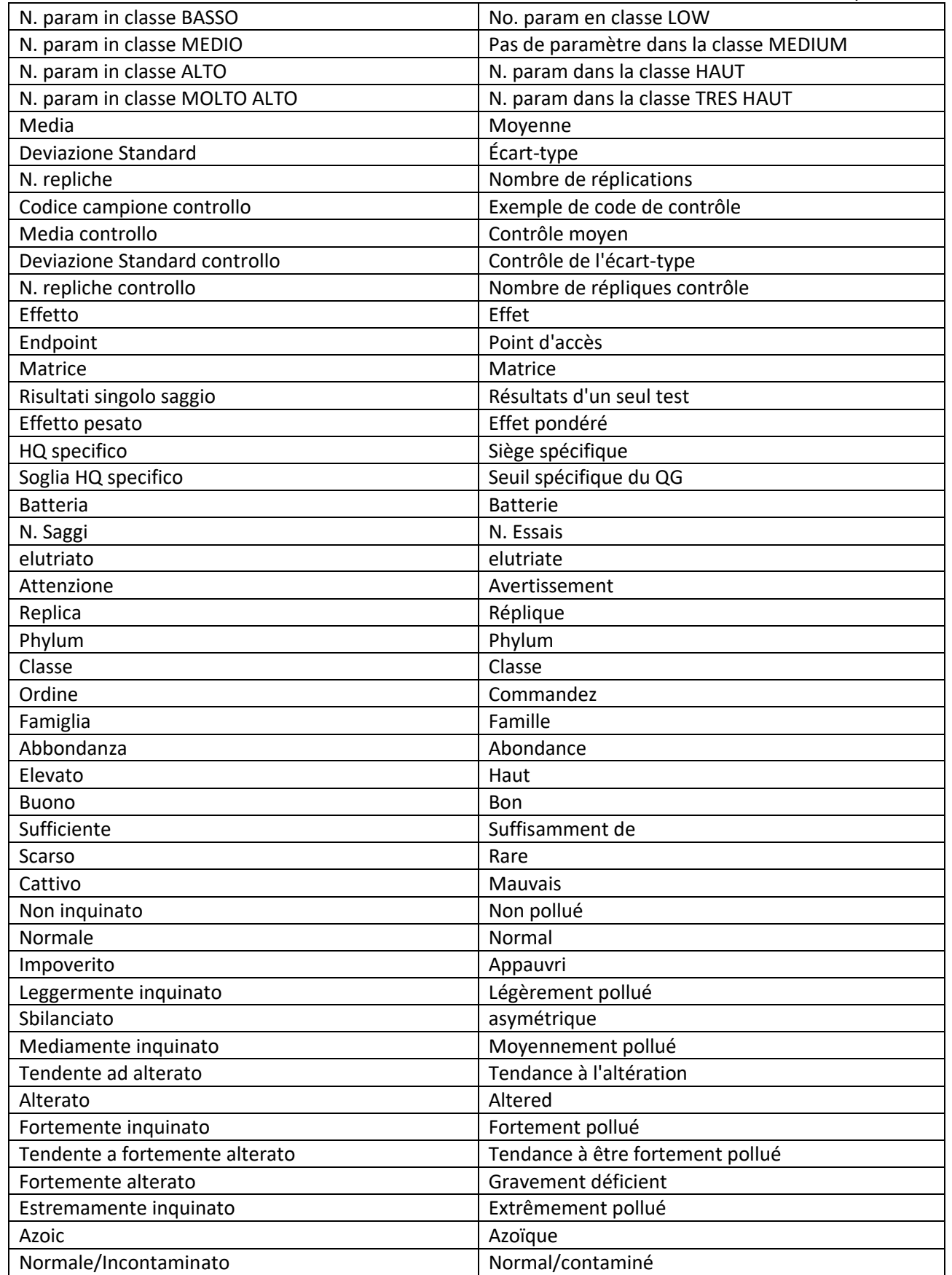

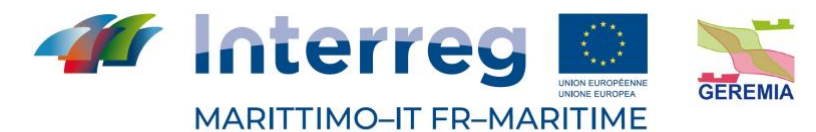

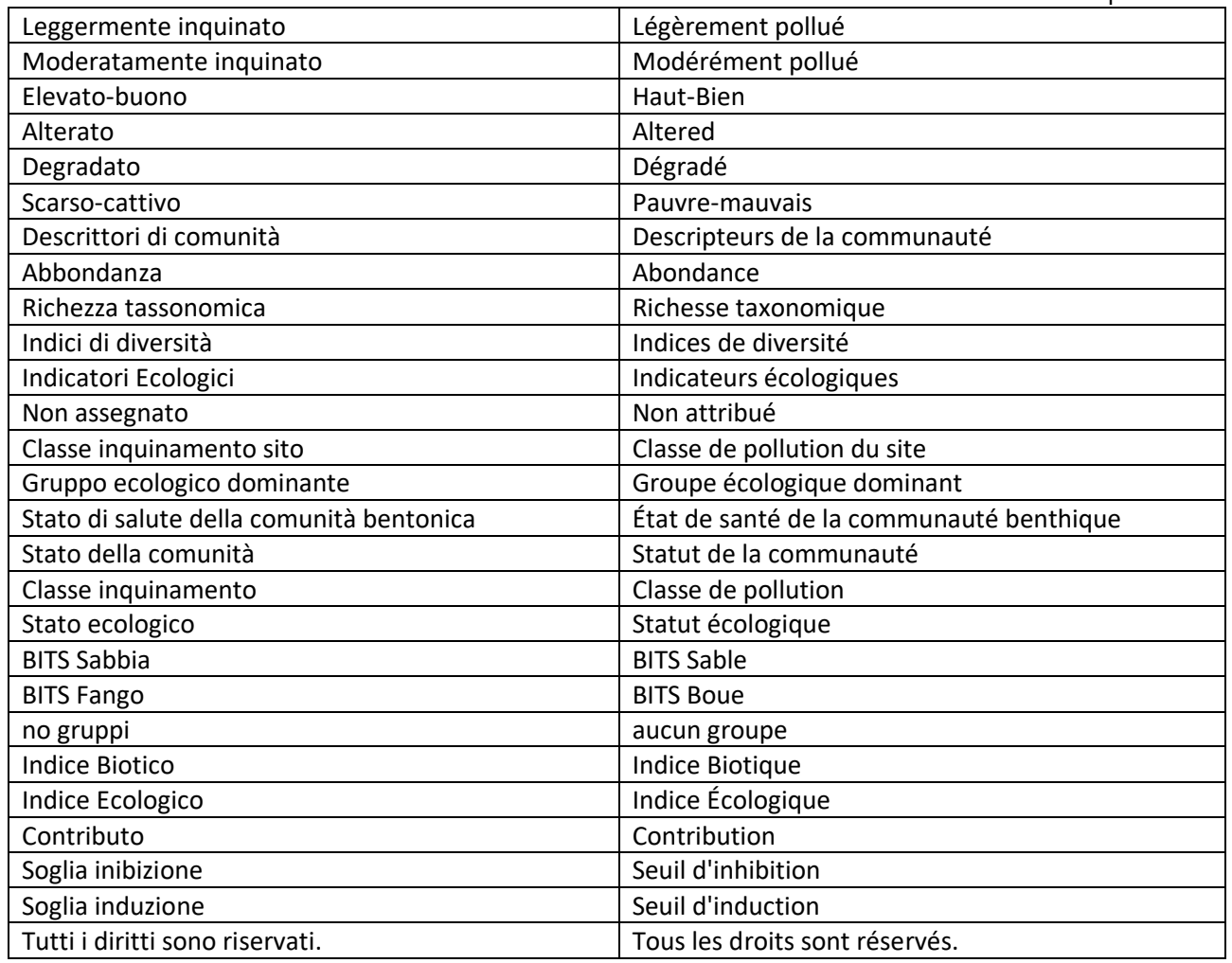